# OOPT Stage 2030

# <Analysis>

Software Modeling & Analysis 소프트웨어 모델링 및 분석

보고서 Version. 1

Team. T1 201111388 조연호 201211374 이창오 201211379 장종훈 201314196 양동혁

# Stage 2030. Analysis

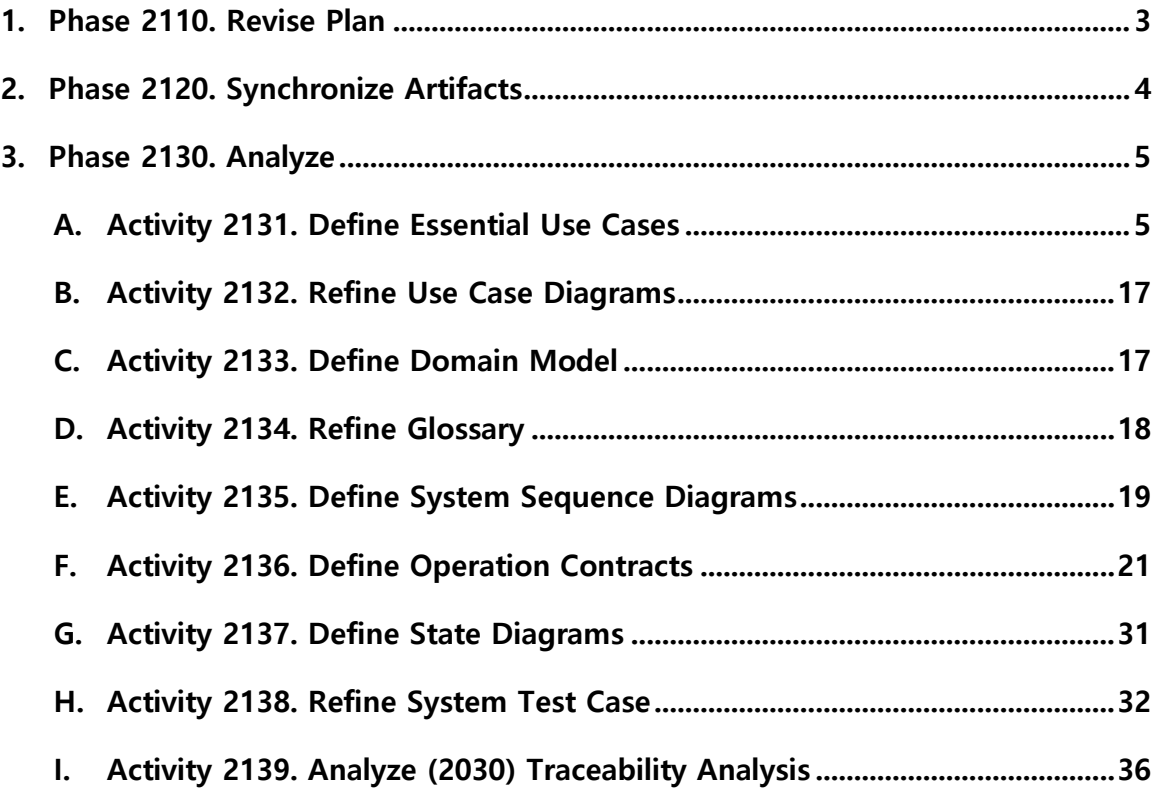

### Phase 2110. Revise Plan

#### 1. Functional Requirements 수정

추상 구문 트리(Abstract Syntax Tree)를 활용한 Clone Check 알고리즘의 사용으로 인한 Functional Requirements 수정

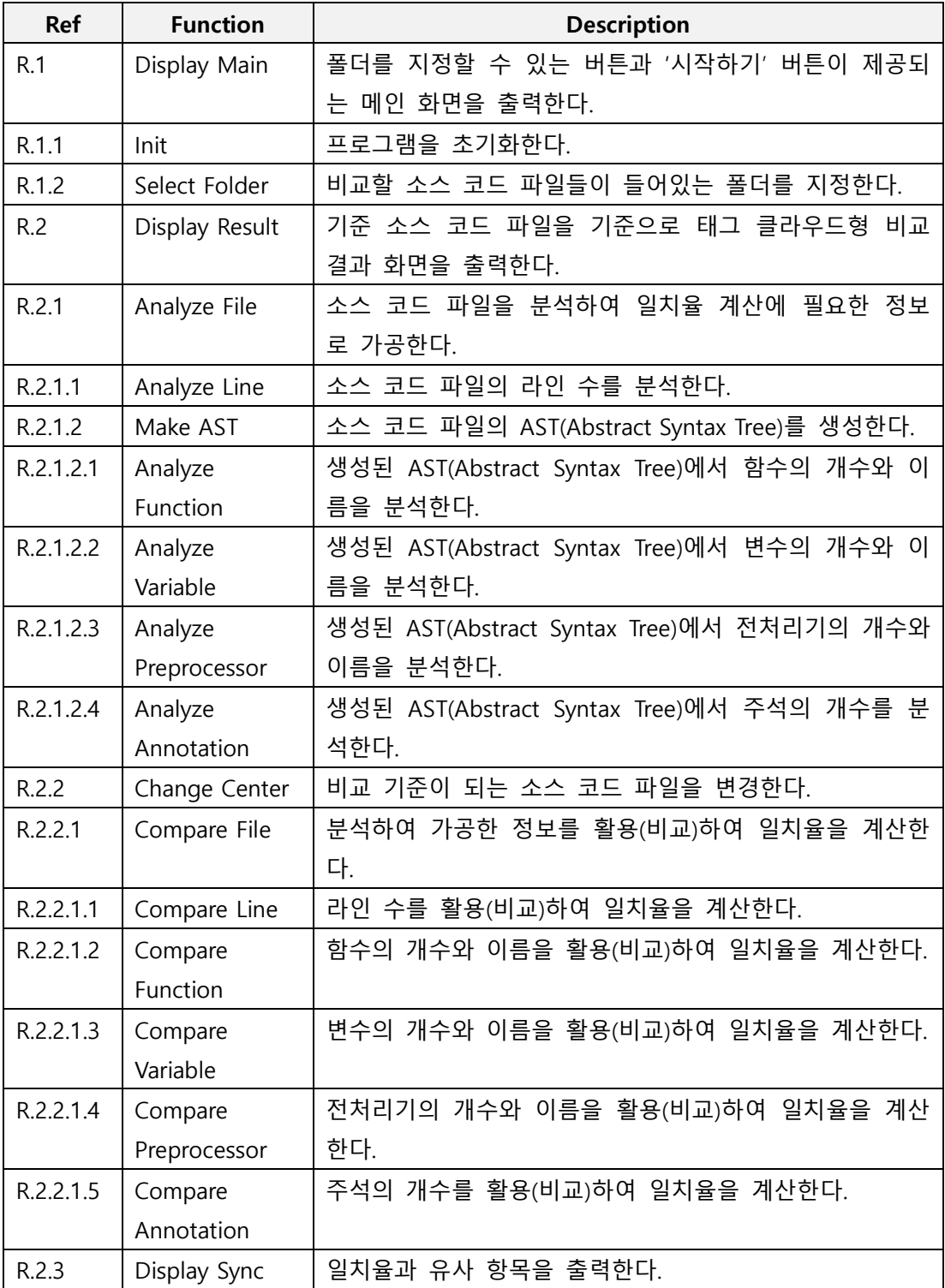

#### 2. Use-Cases Diagram 수정

Functional Requirements 수정으로 인한 Use-Cases Diagram 수정

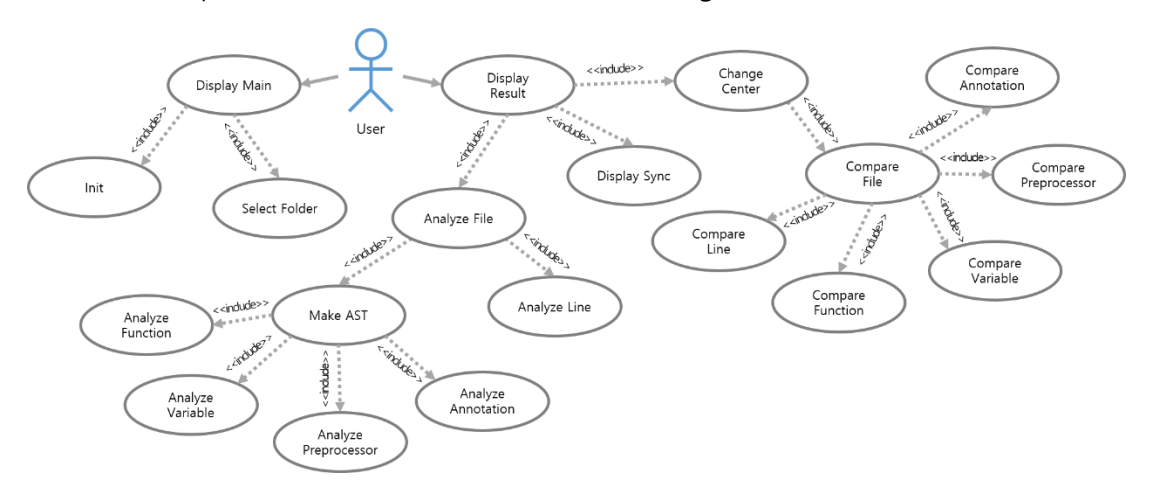

#### 3. Business Concept Model 수정

Clone Check 알고리즘 변경으로 인한 Business Concept Model 수정

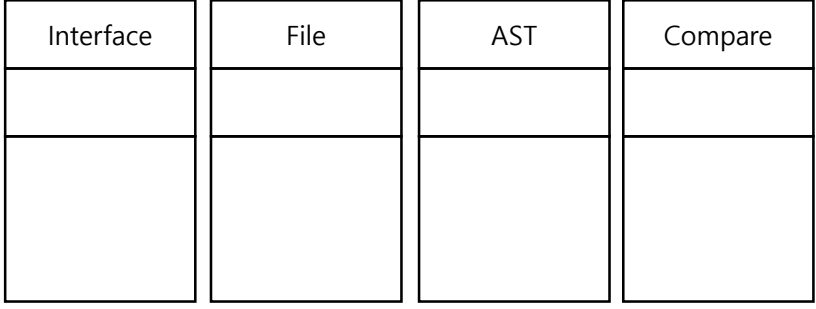

#### Phase 2120. Synchronize Artifacts

OOPT Stage 1000 <Plan and Elaboration> 보고서 Version. 3 수정 후 업로드 완료

# Phase 2130. Analyze

# Activity 2131. Define Essential Use Cases

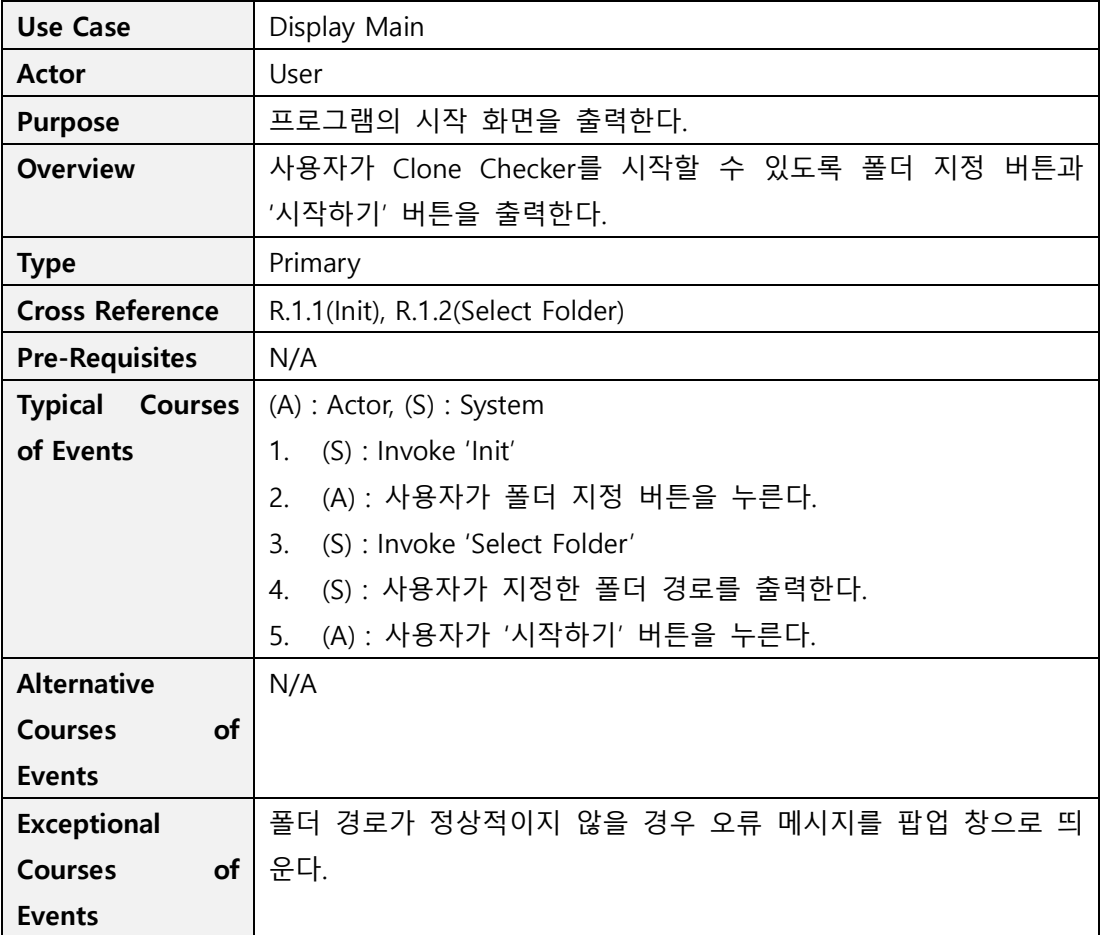

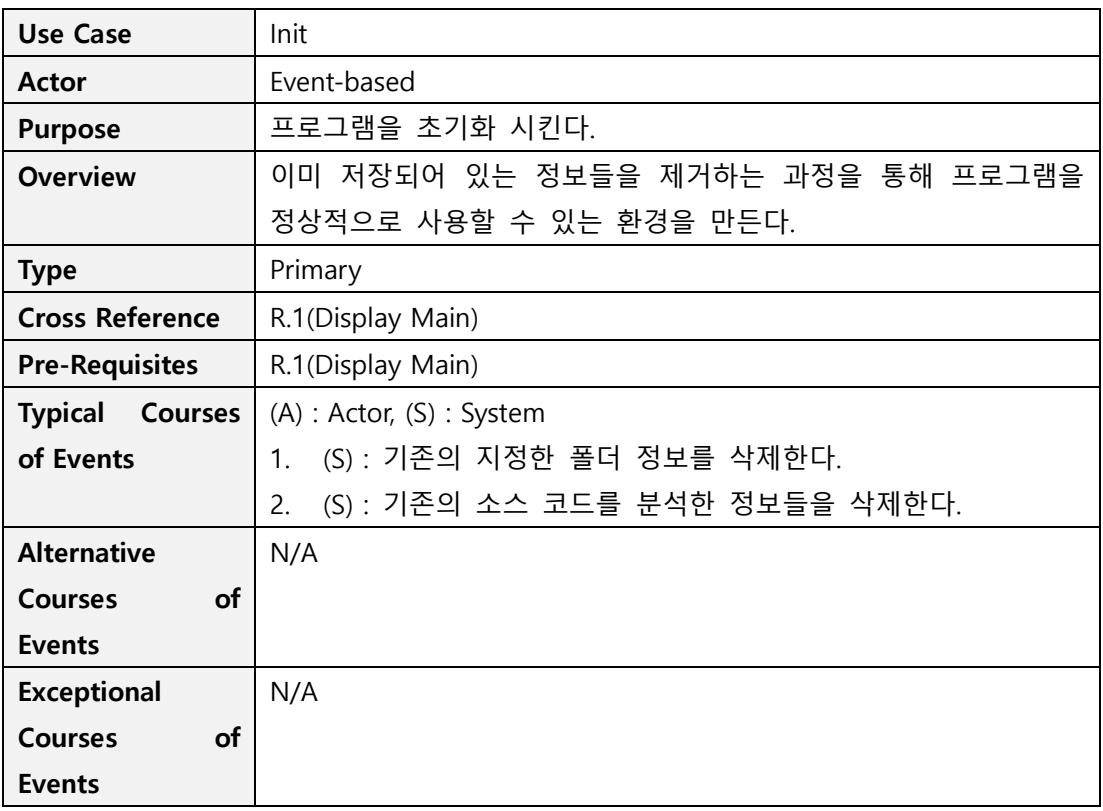

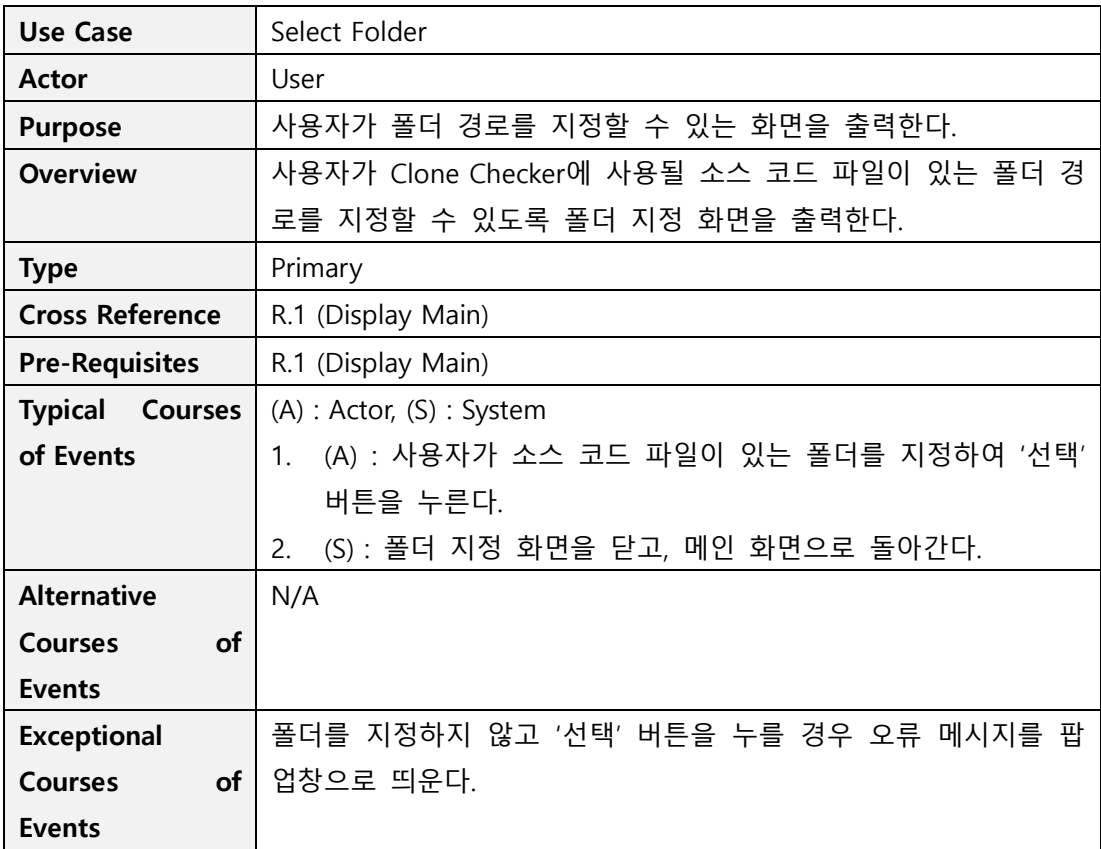

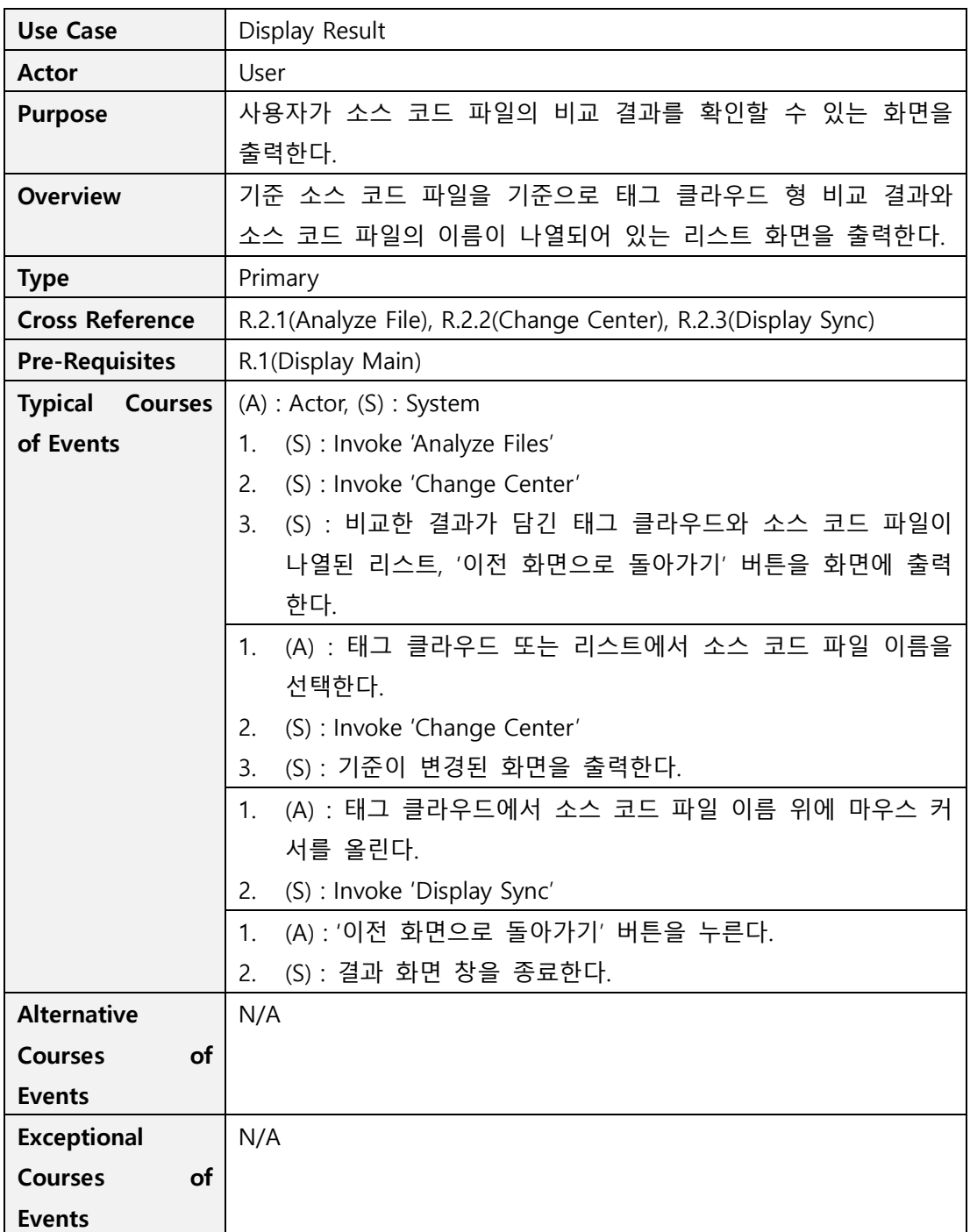

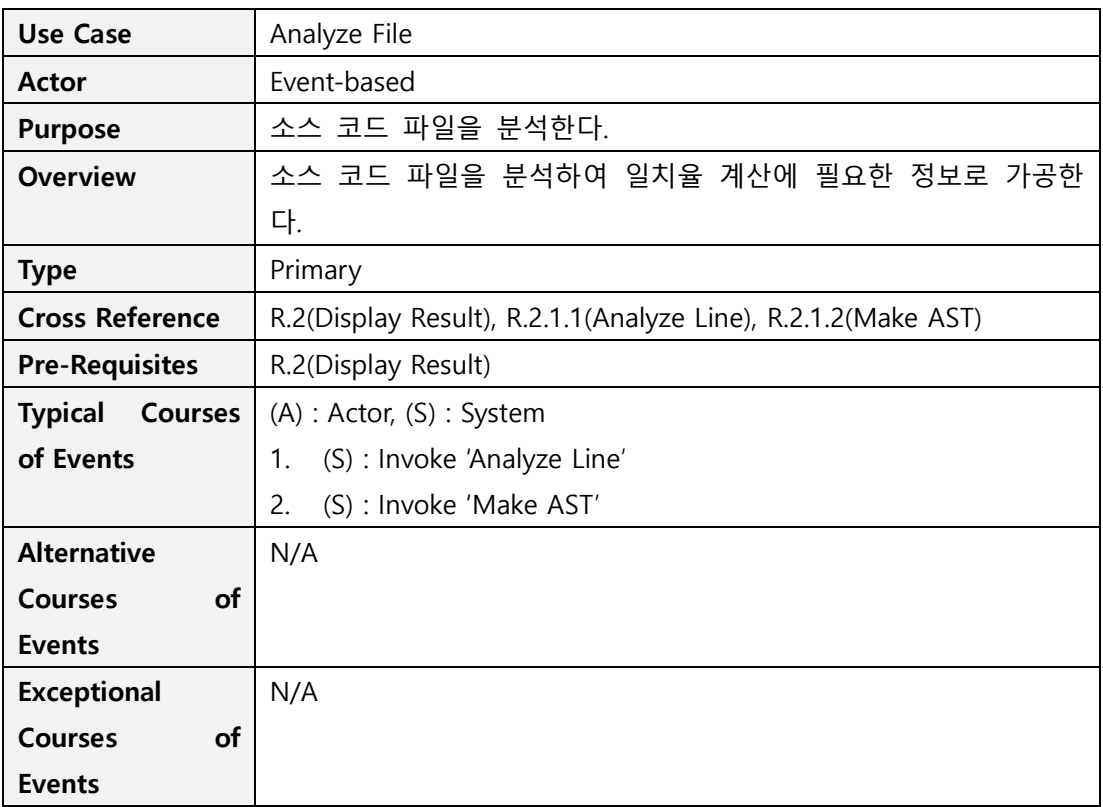

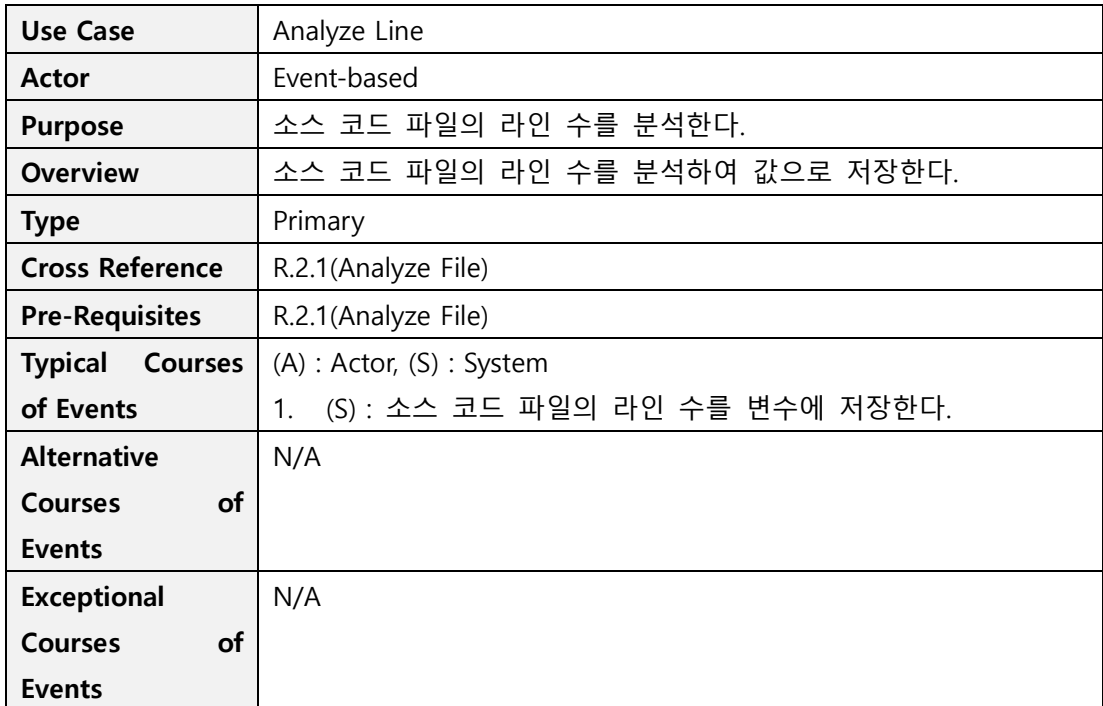

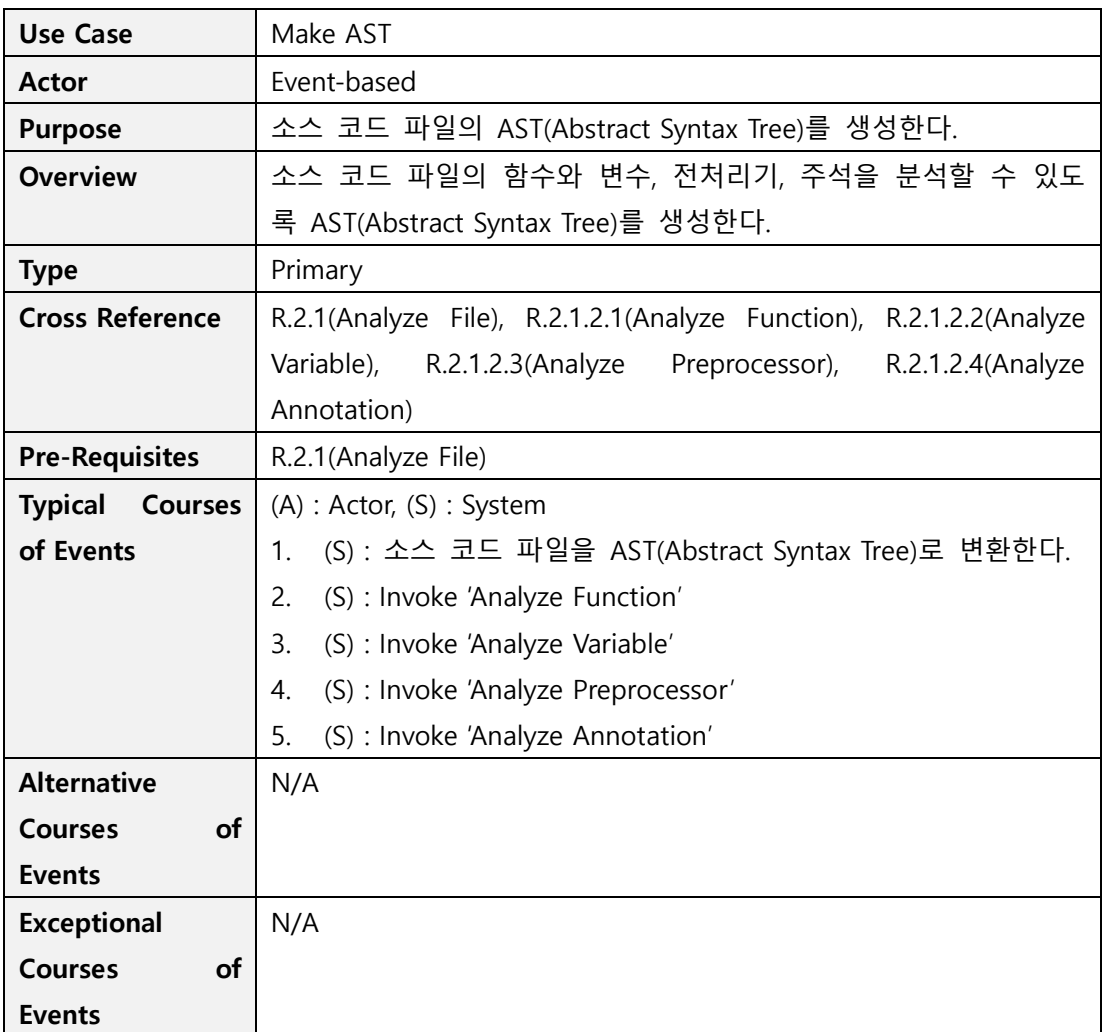

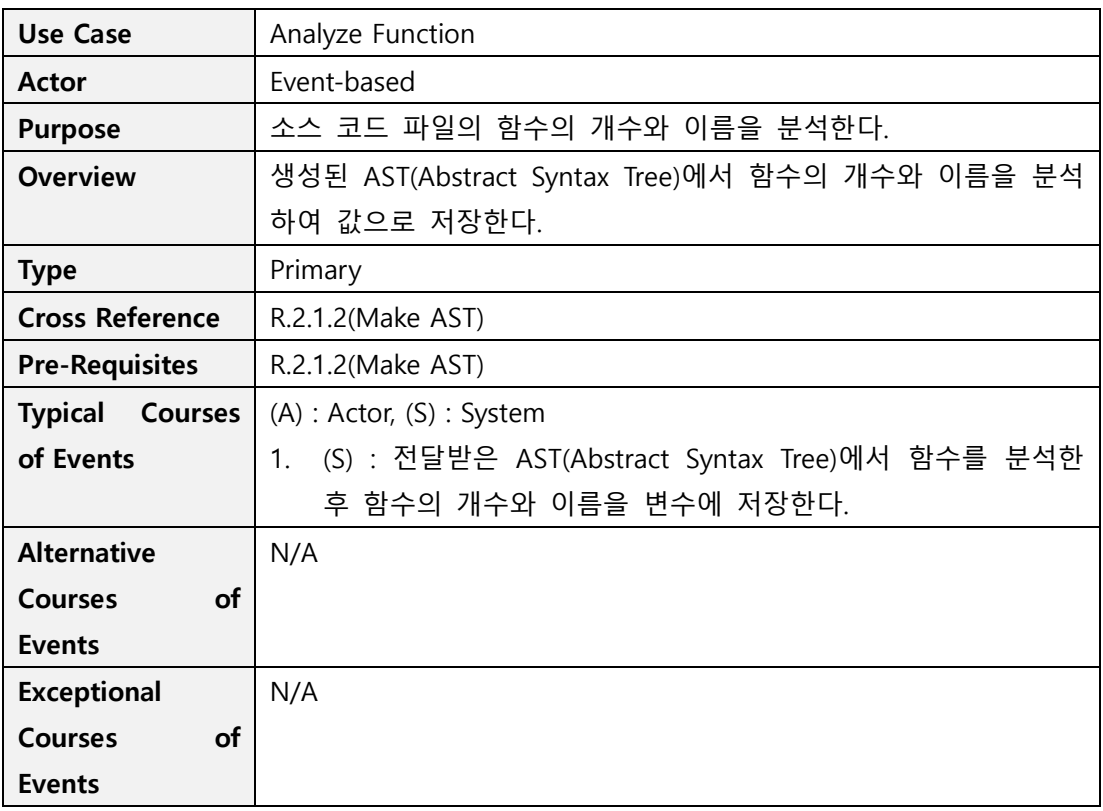

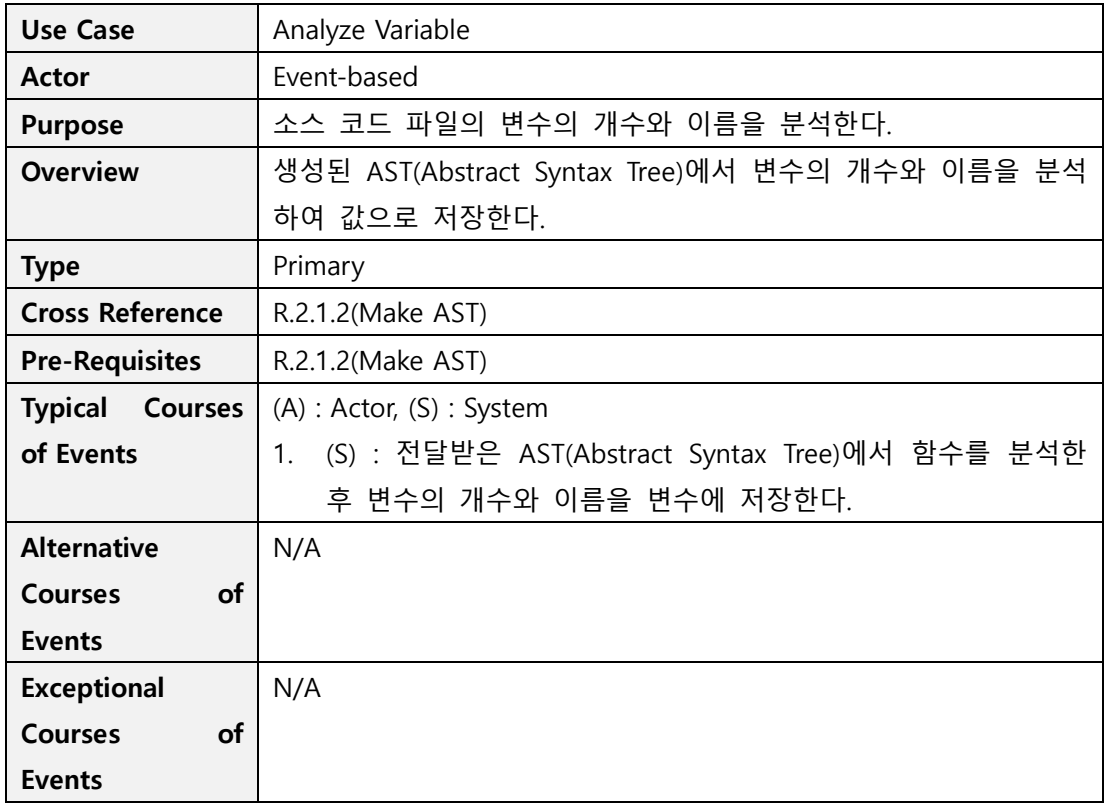

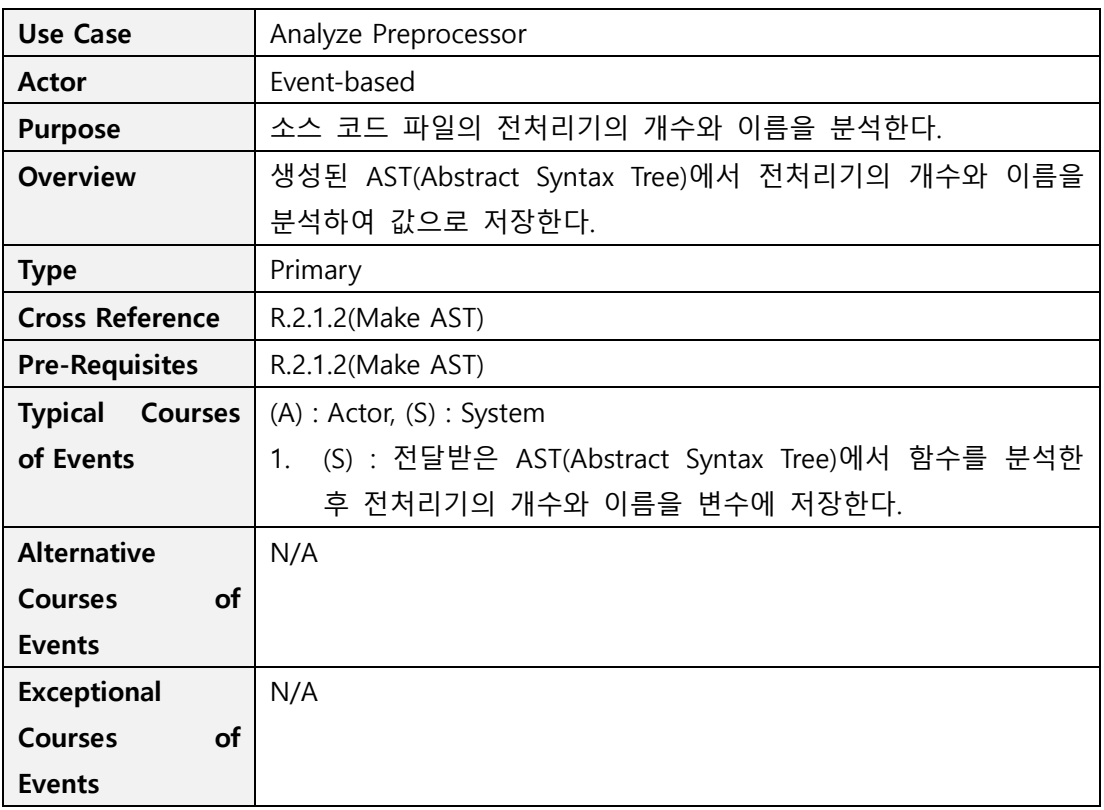

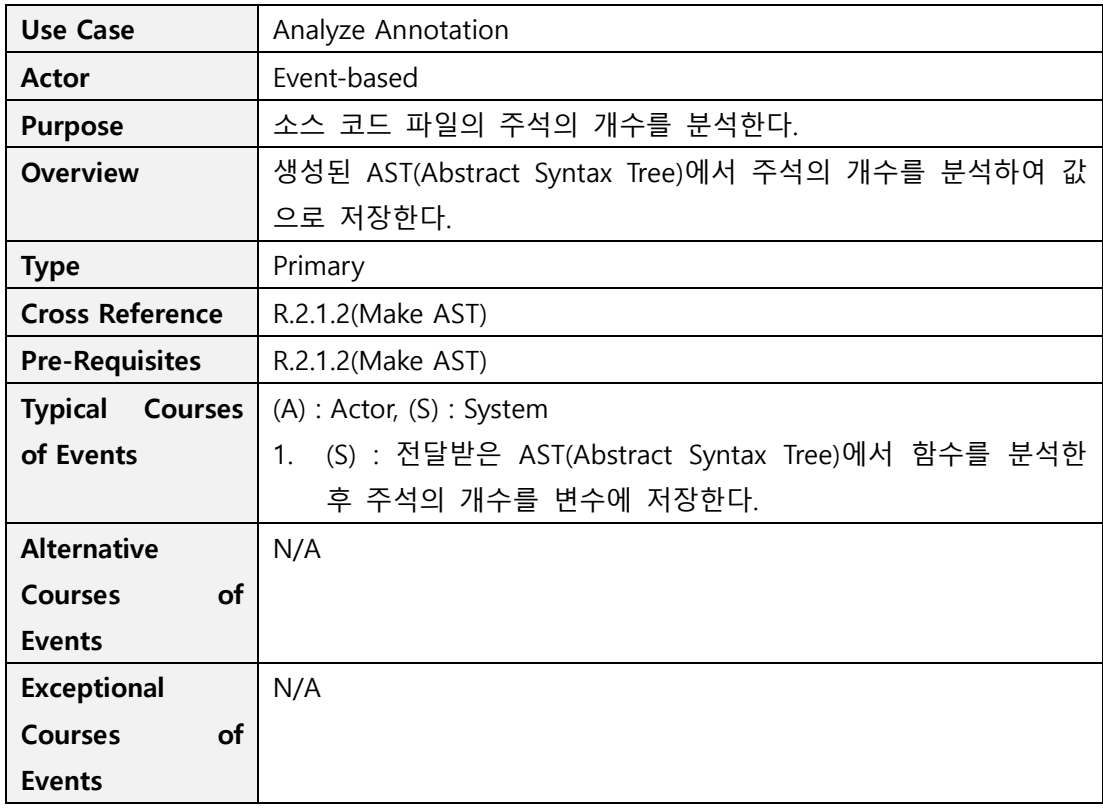

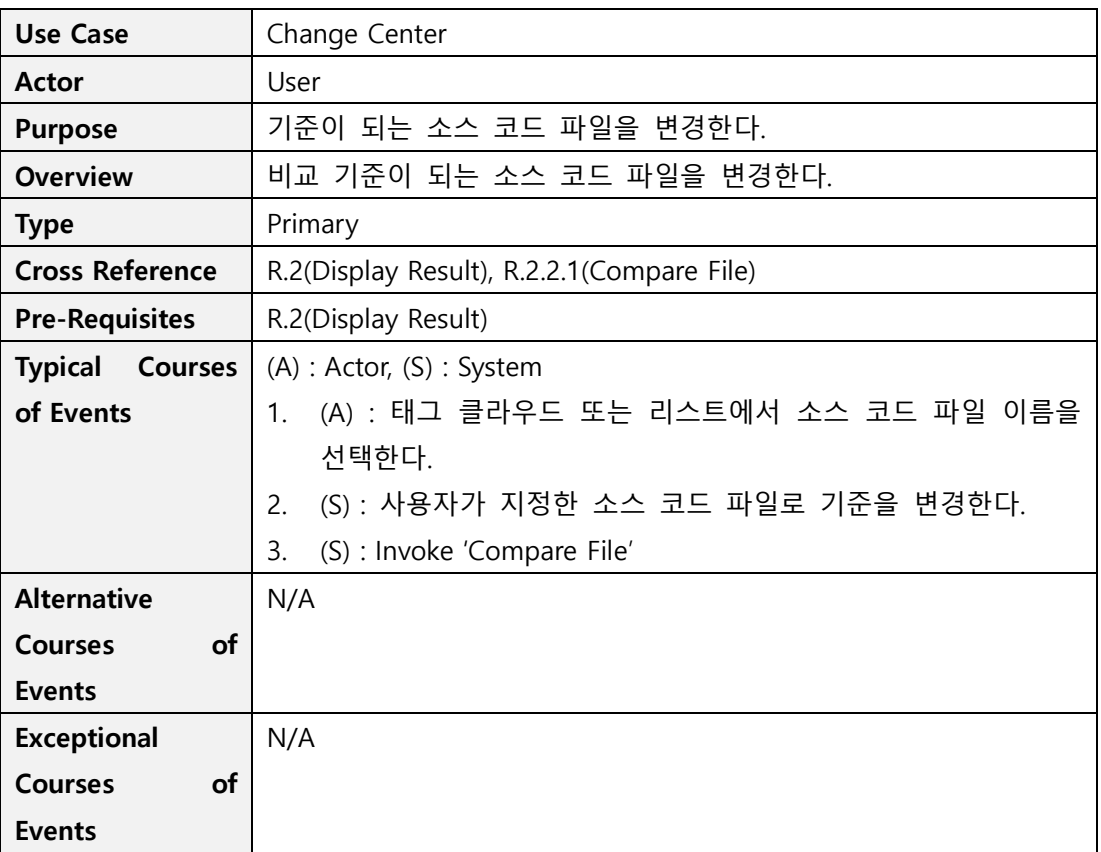

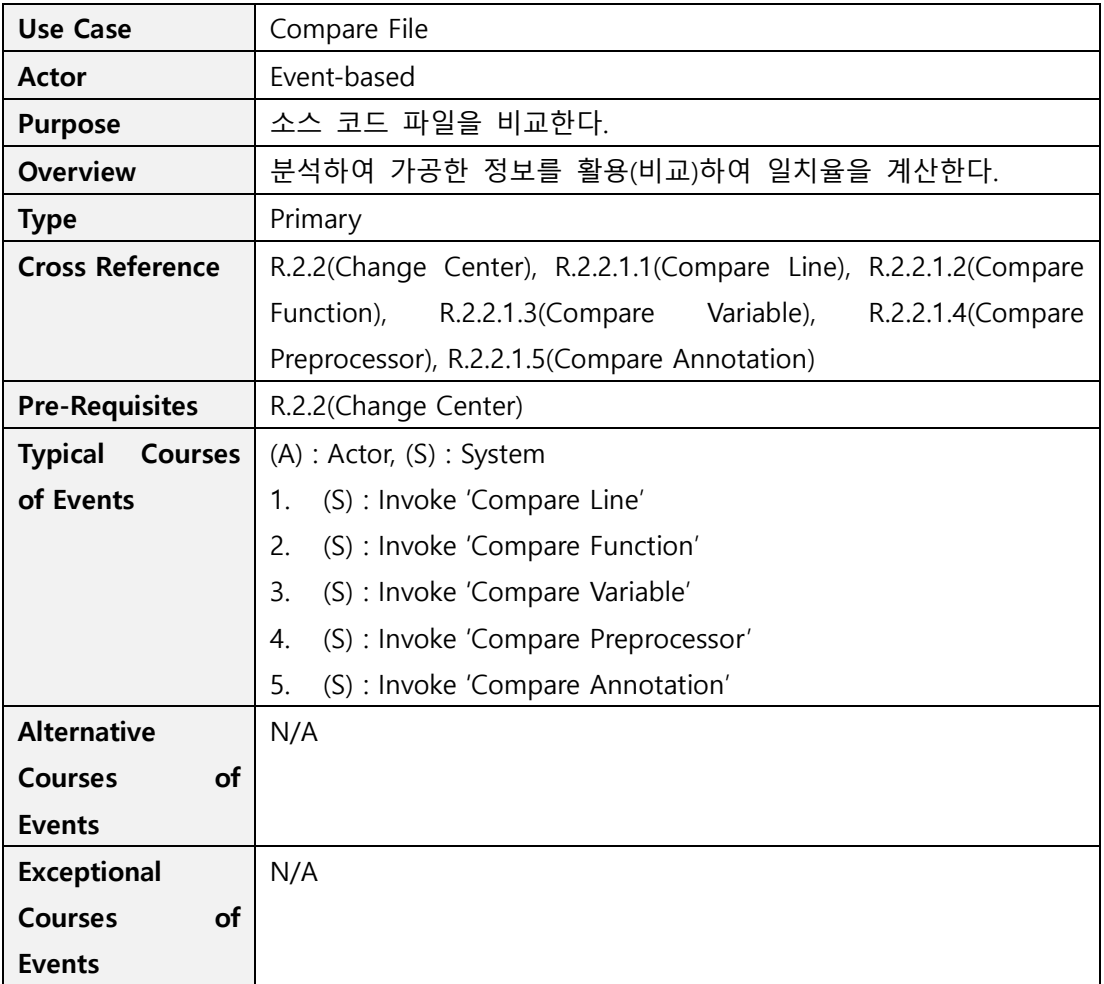

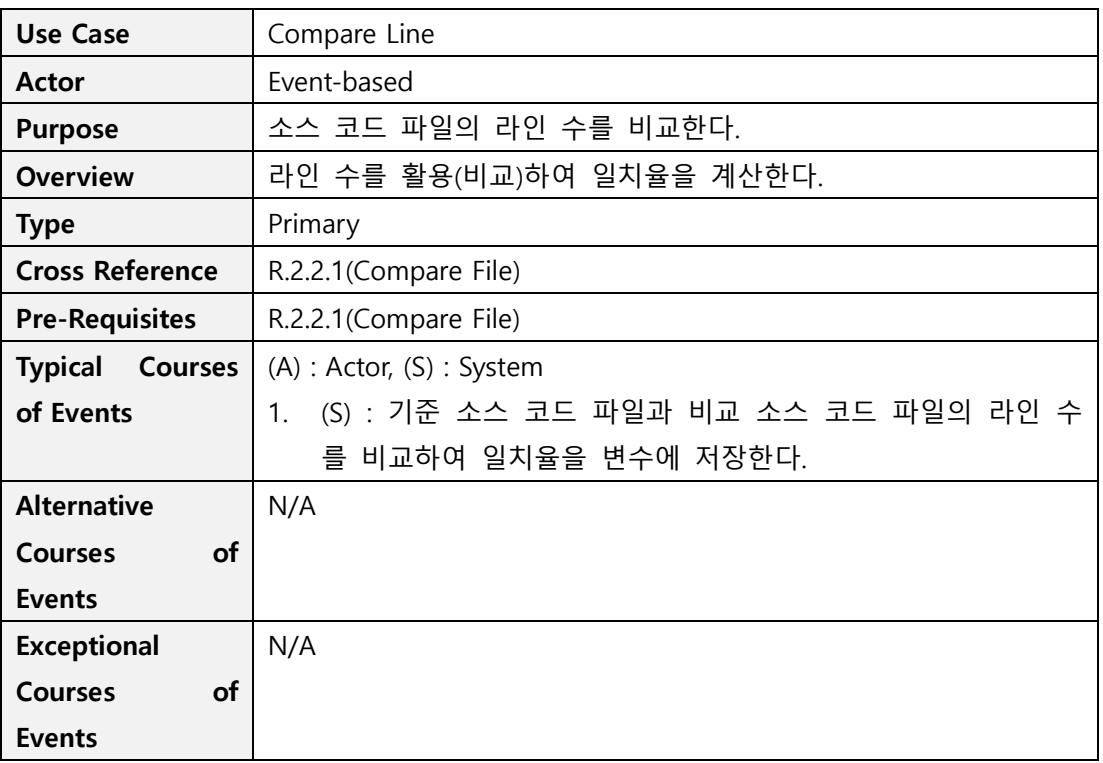

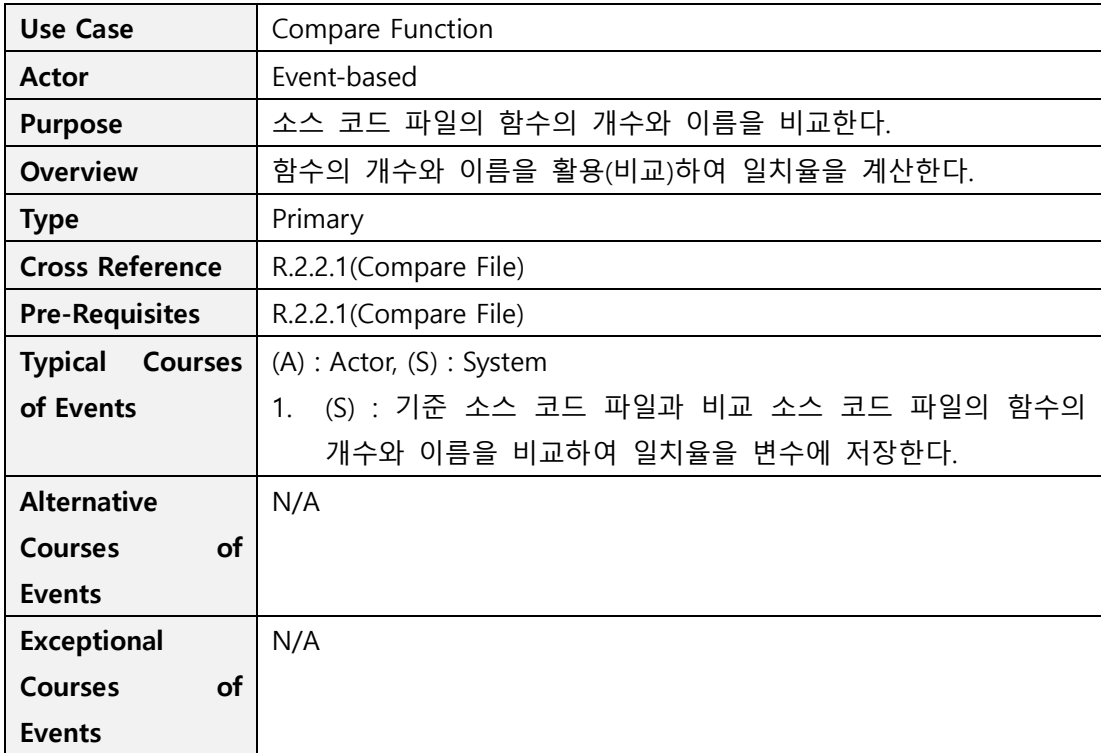

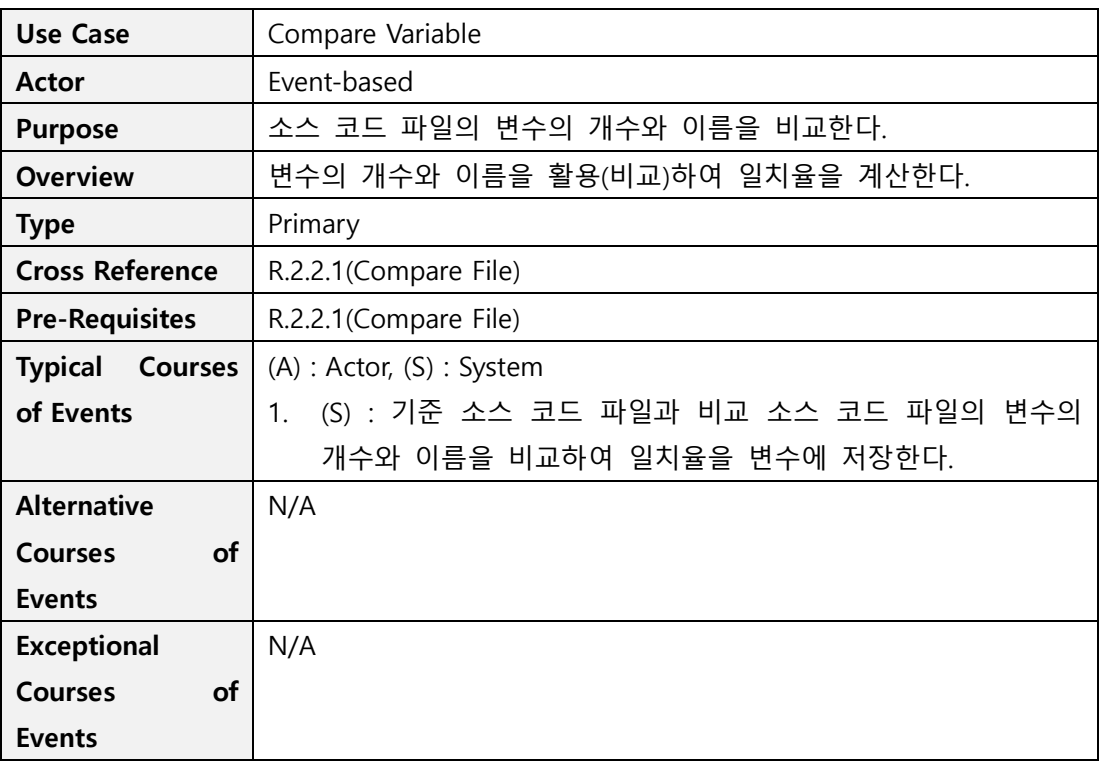

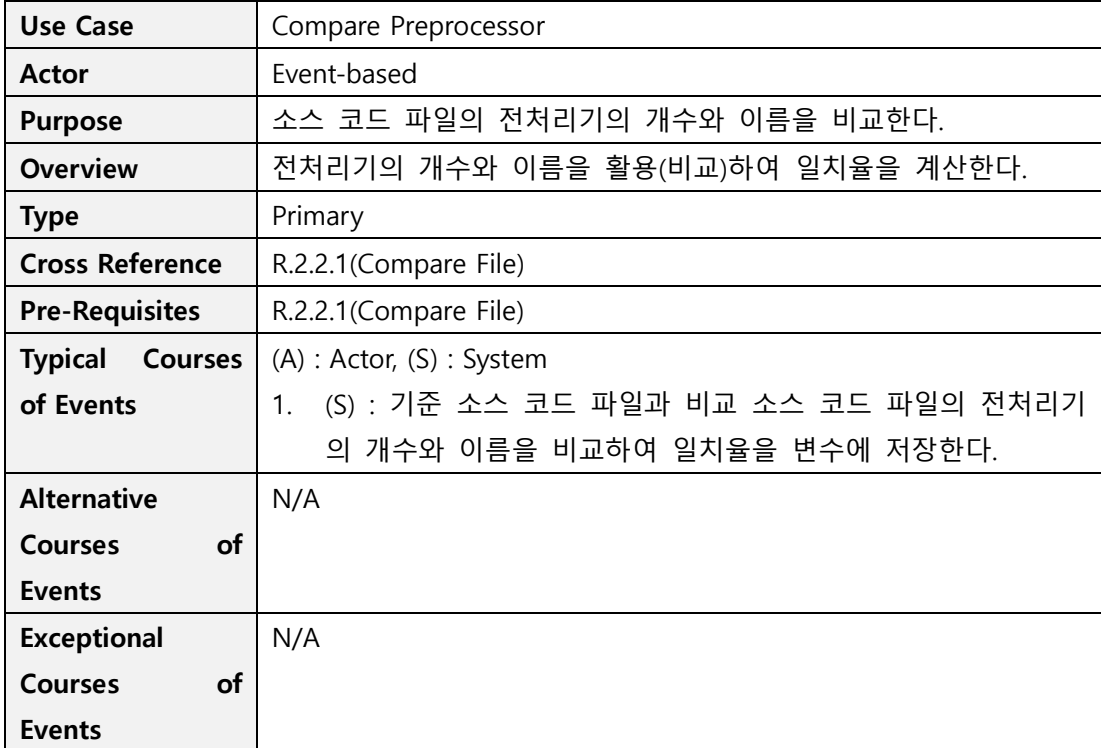

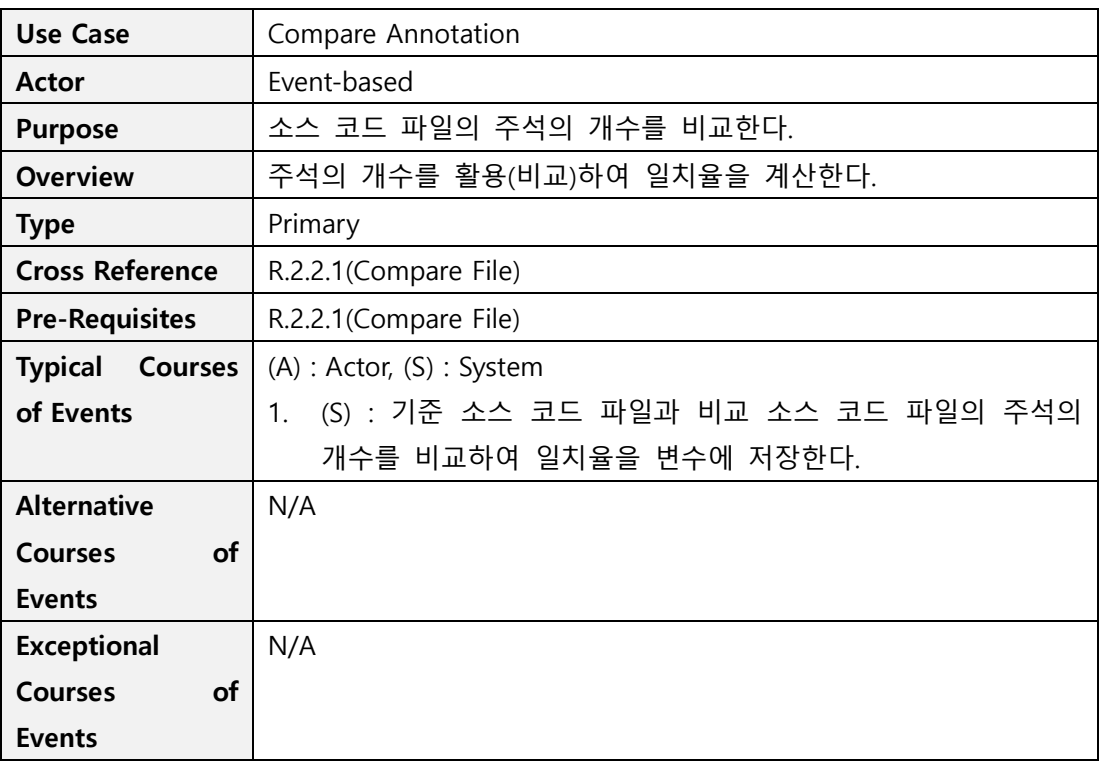

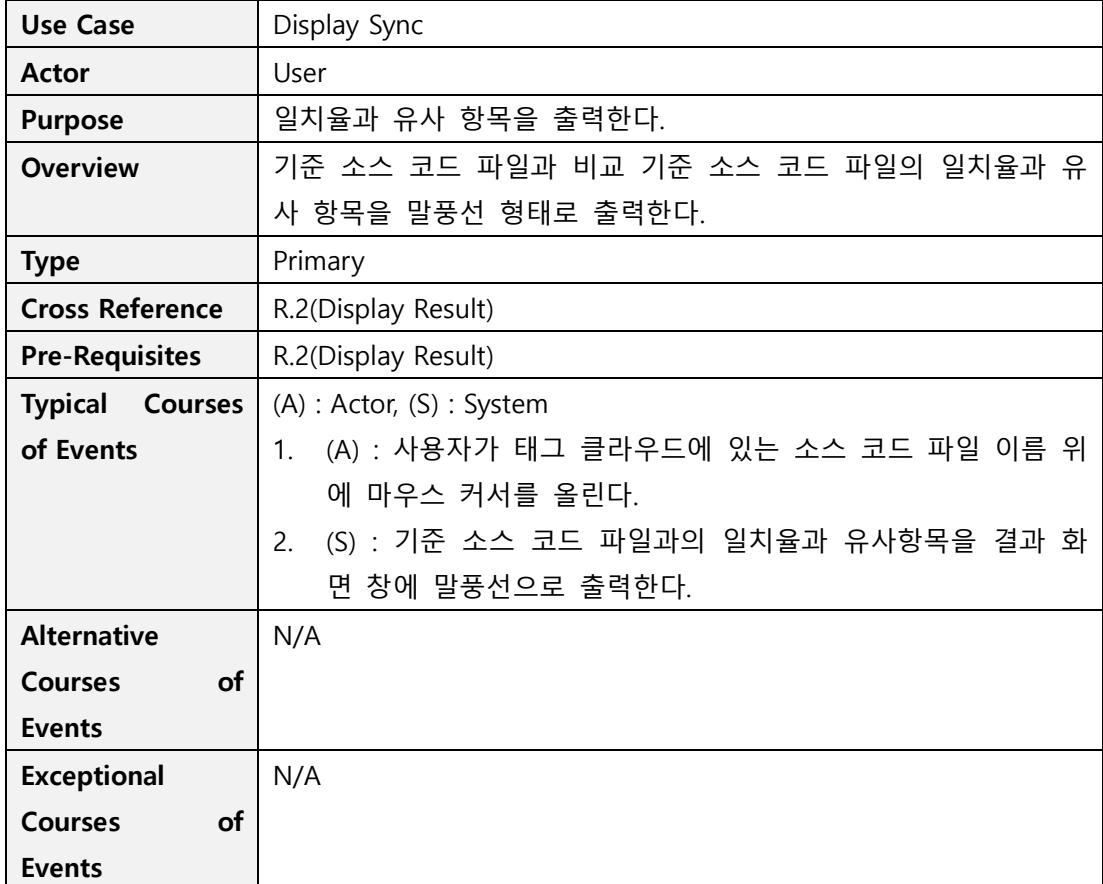

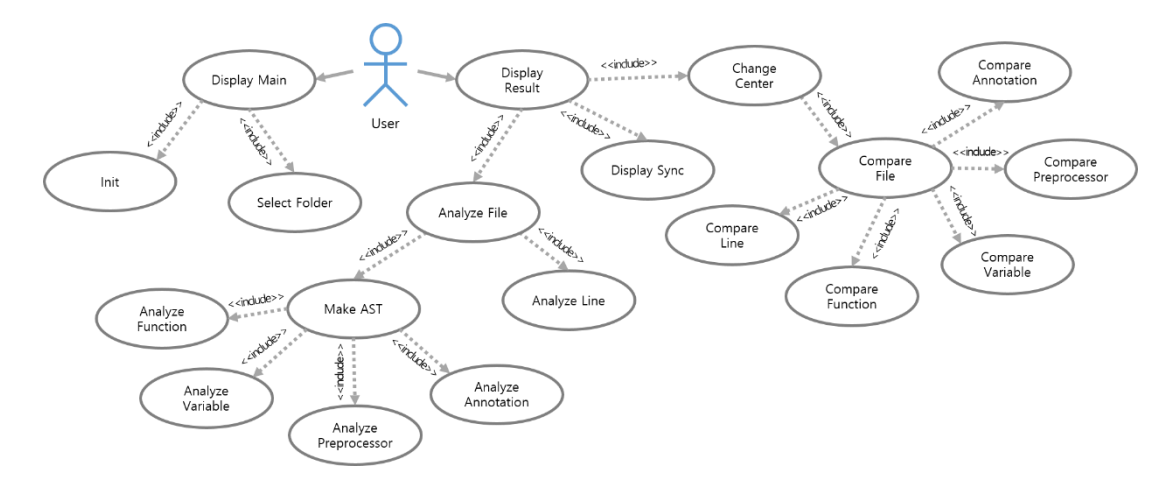

#### Activity 2132. Refine Use Case Diagrams

## Activity 2133. Define Domain Model

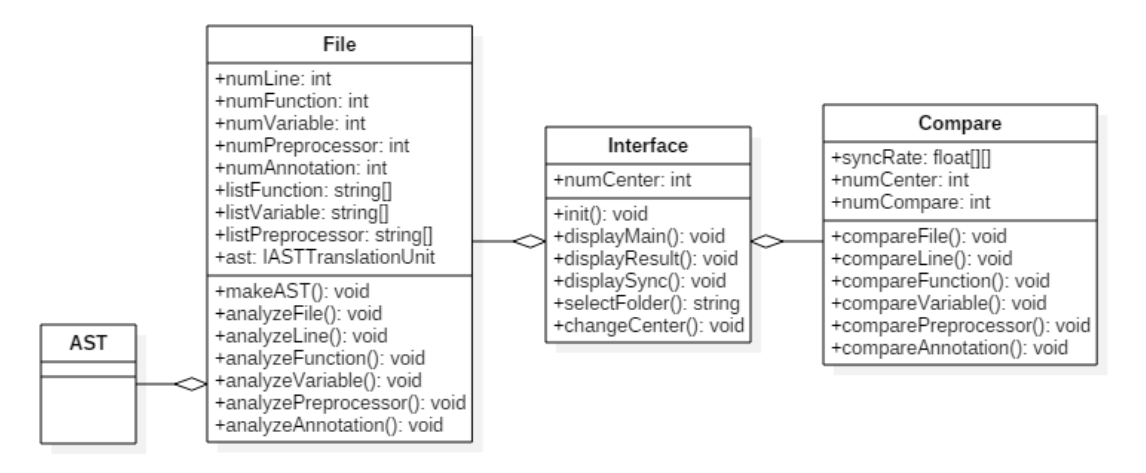

### Activity 2134. Refine Glossary

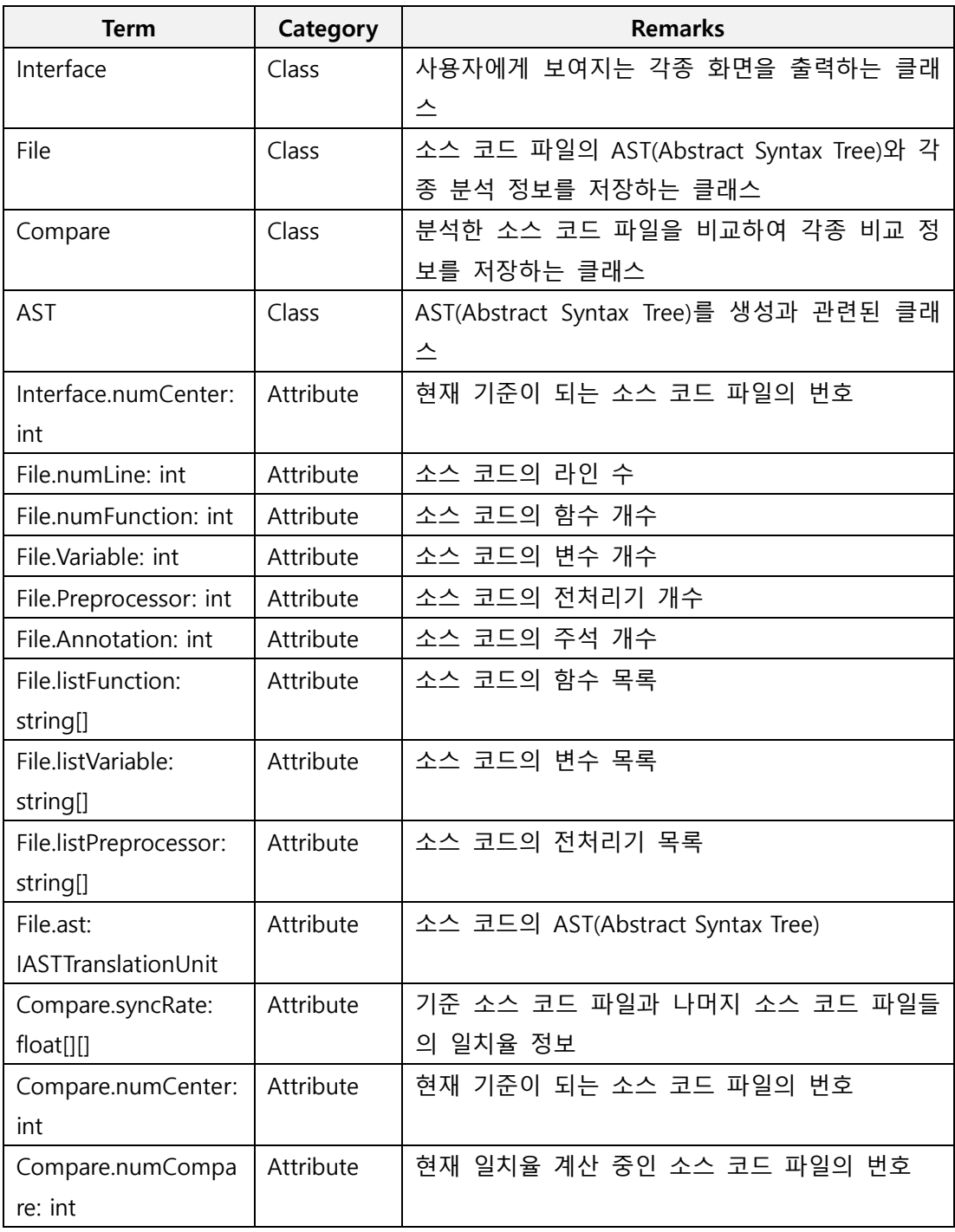

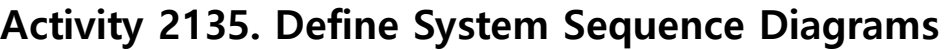

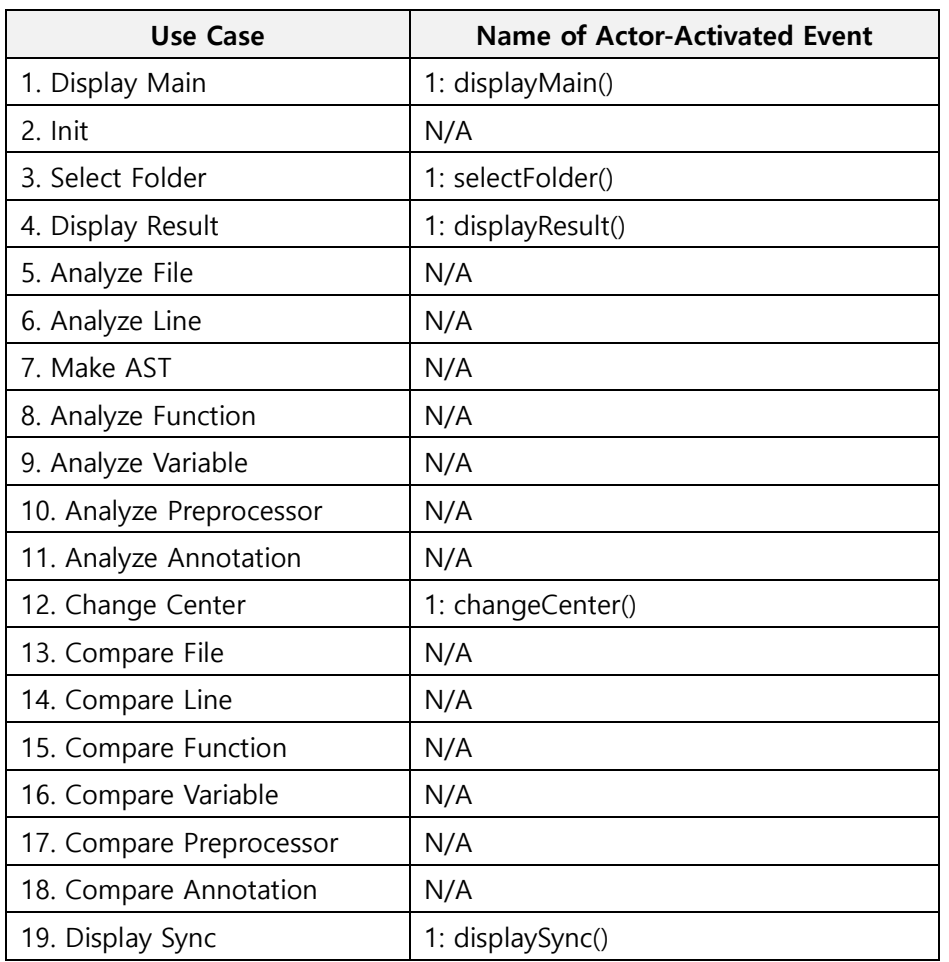

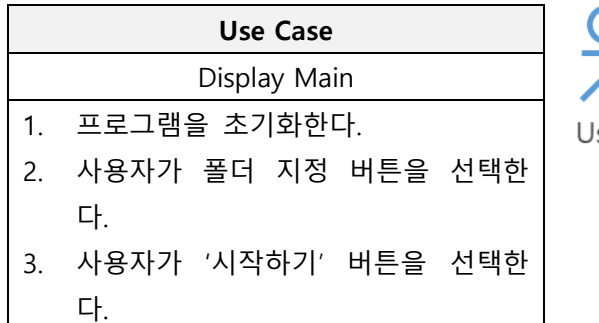

4. 결과 화면 창으로 이동한다.

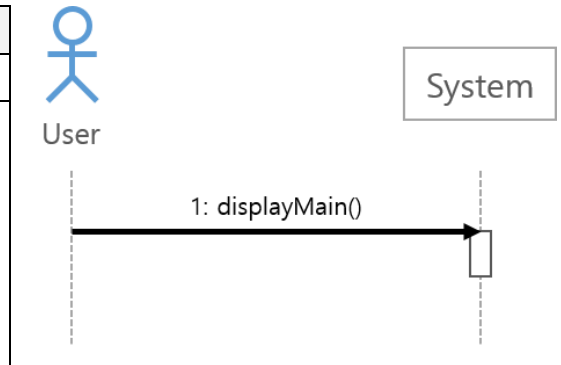

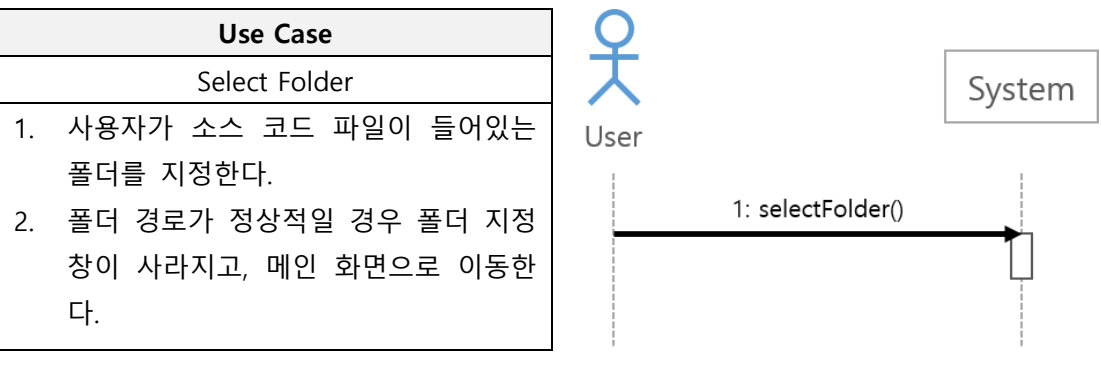

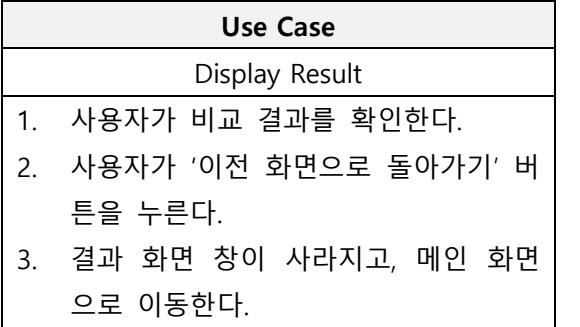

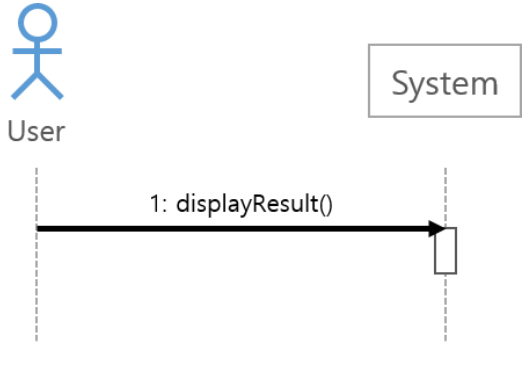

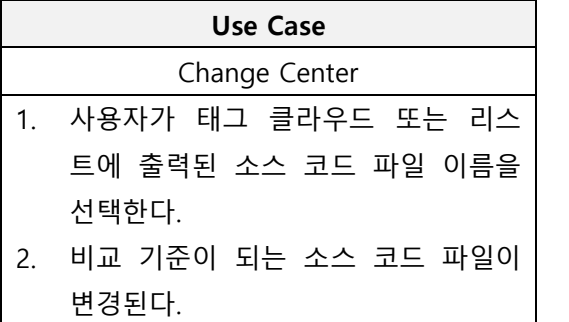

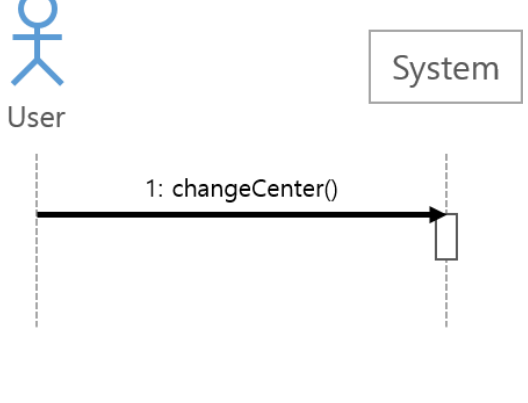

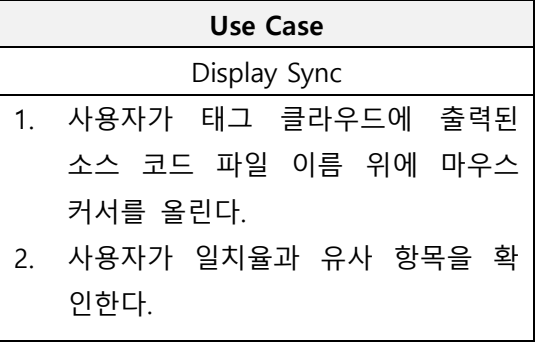

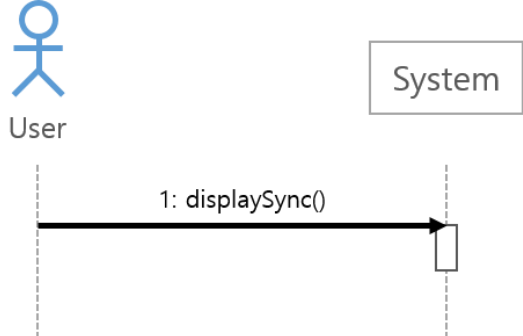

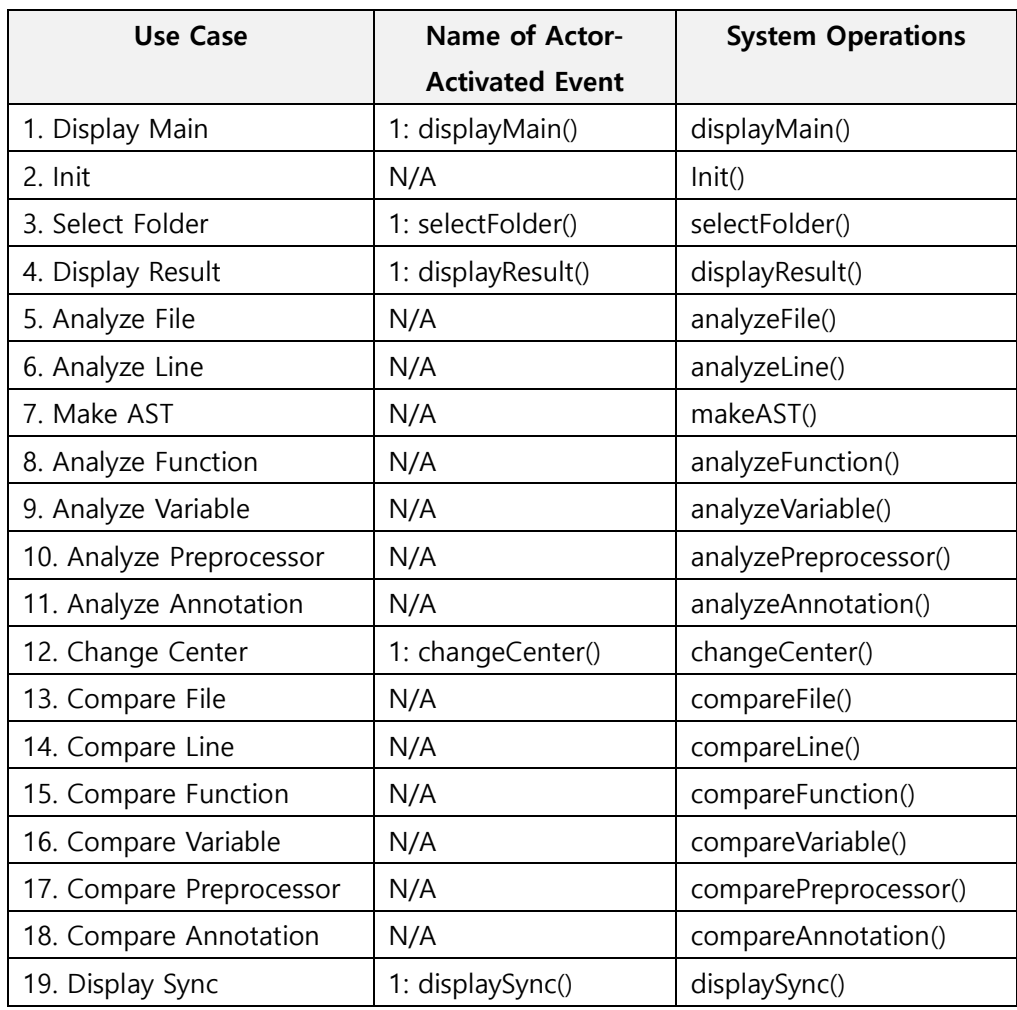

# Activity 2136. Define Operation Contracts

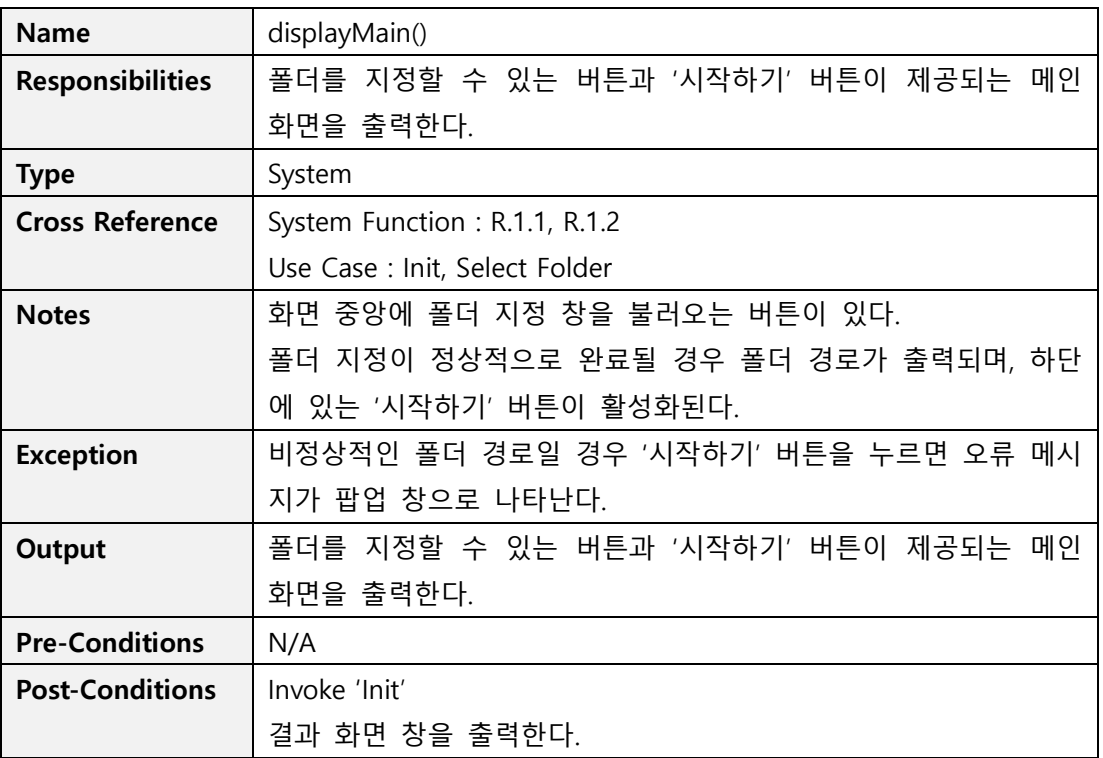

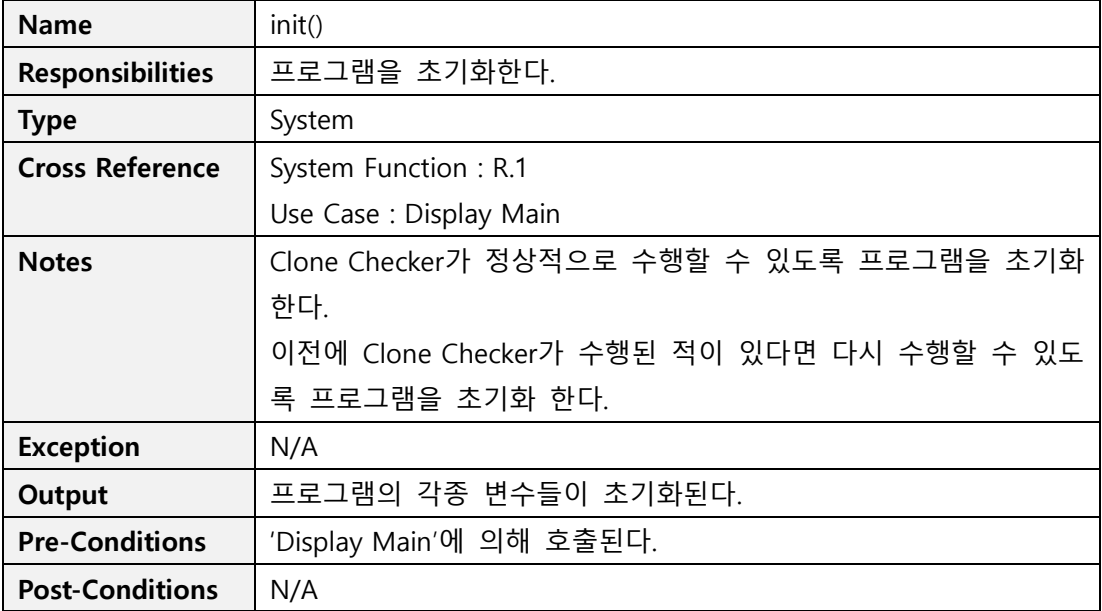

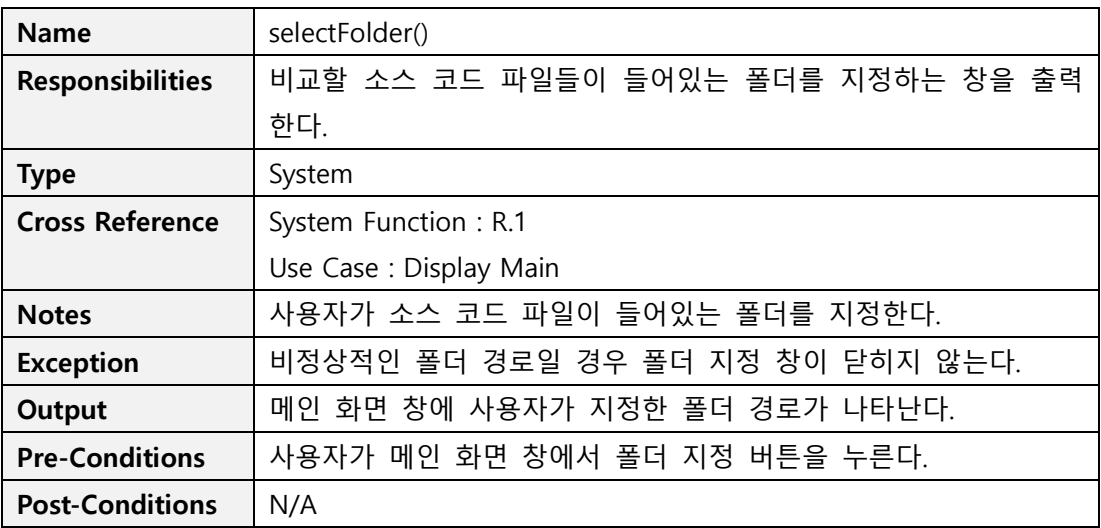

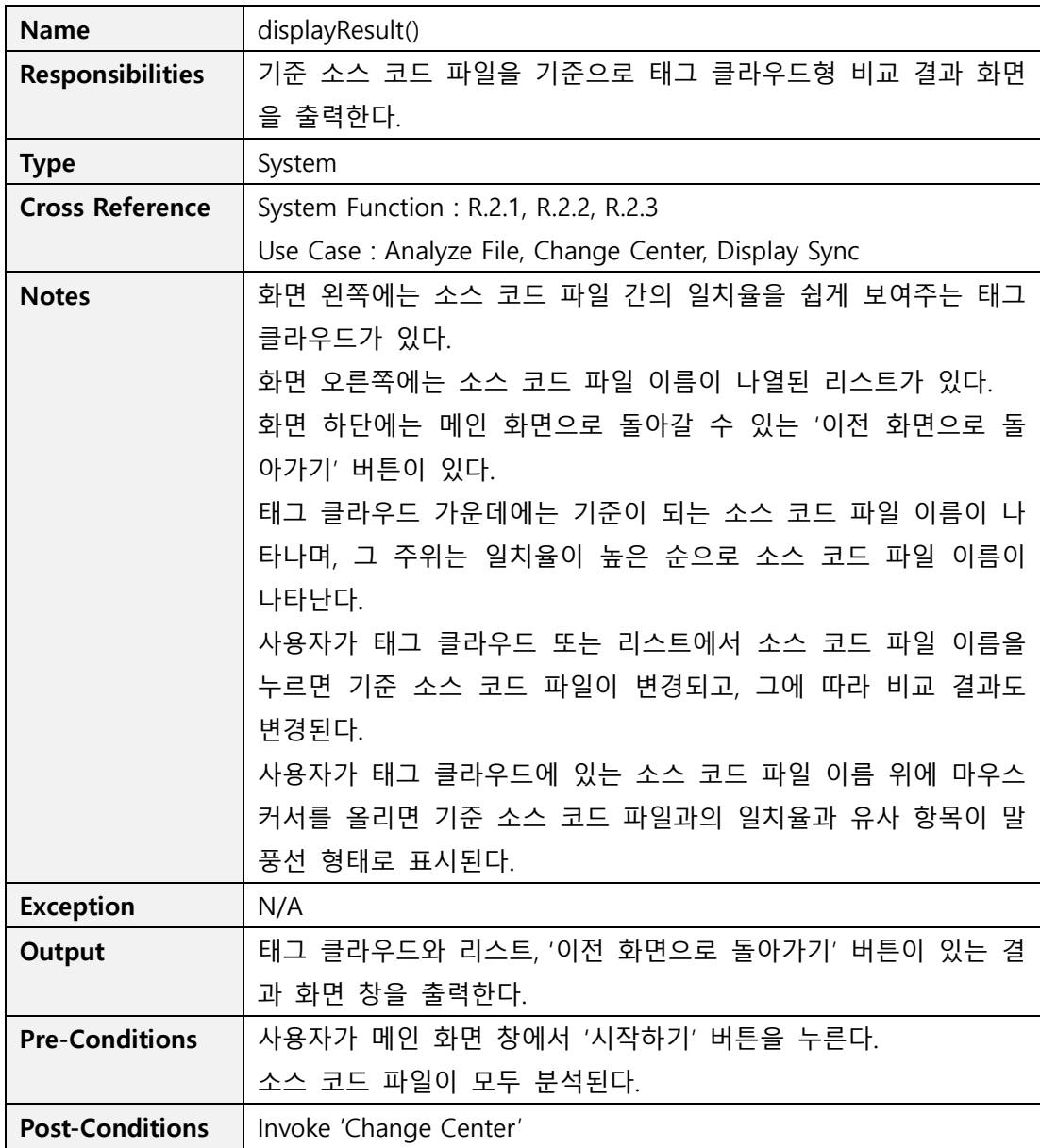

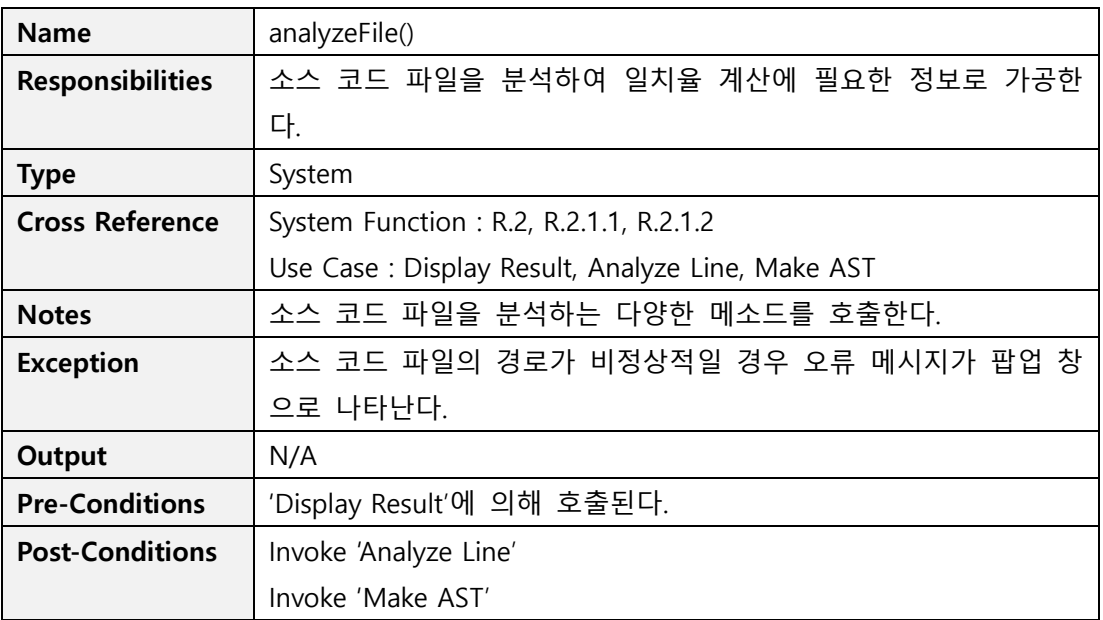

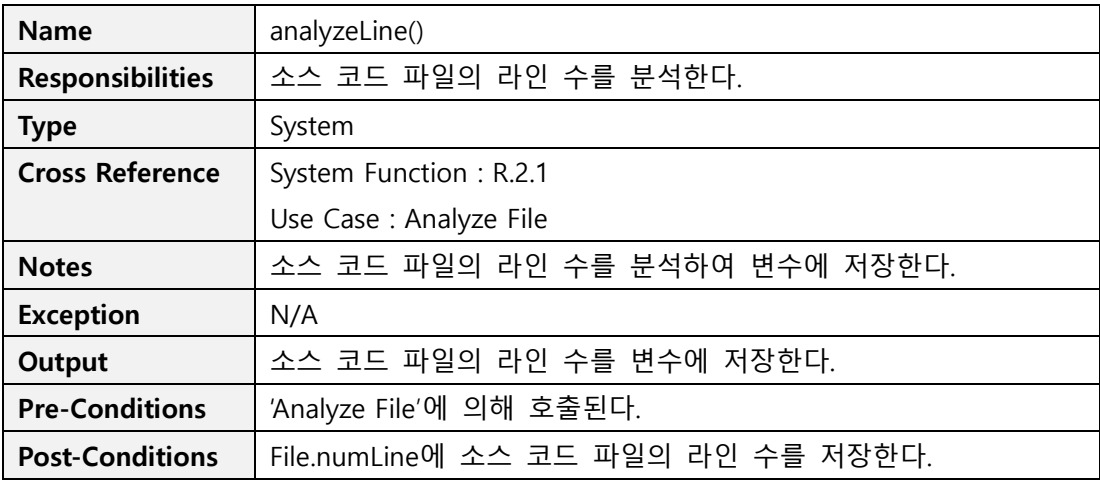

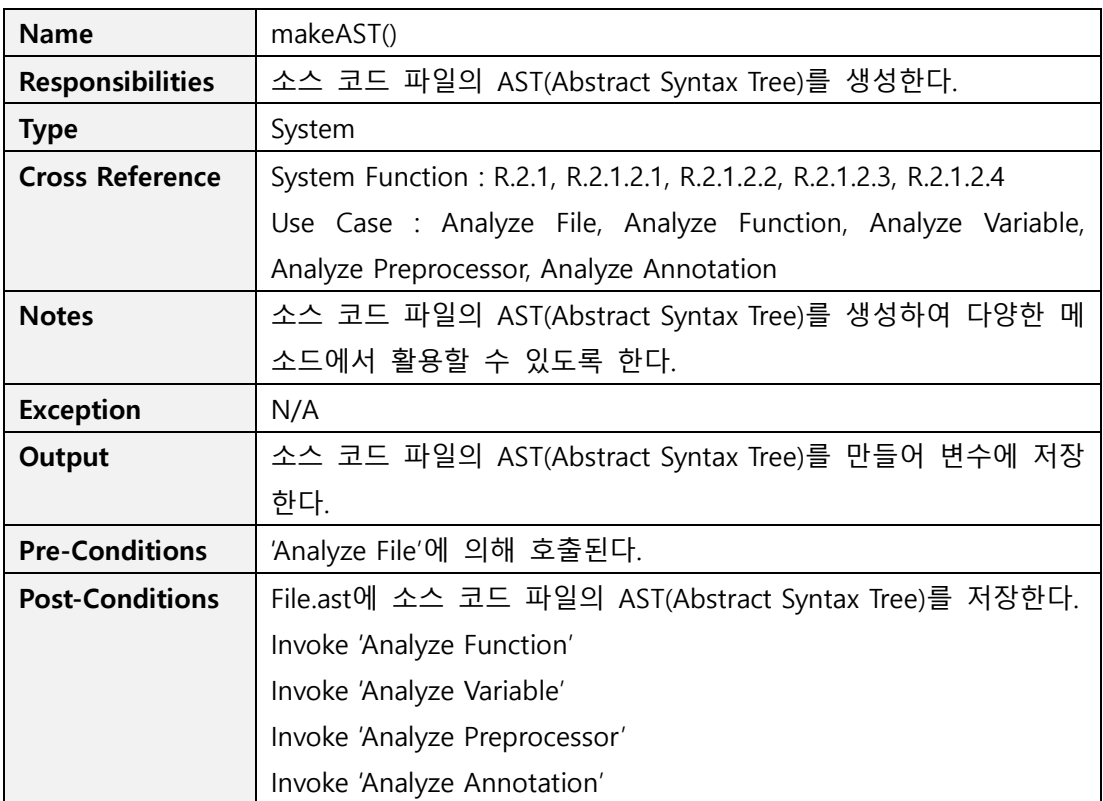

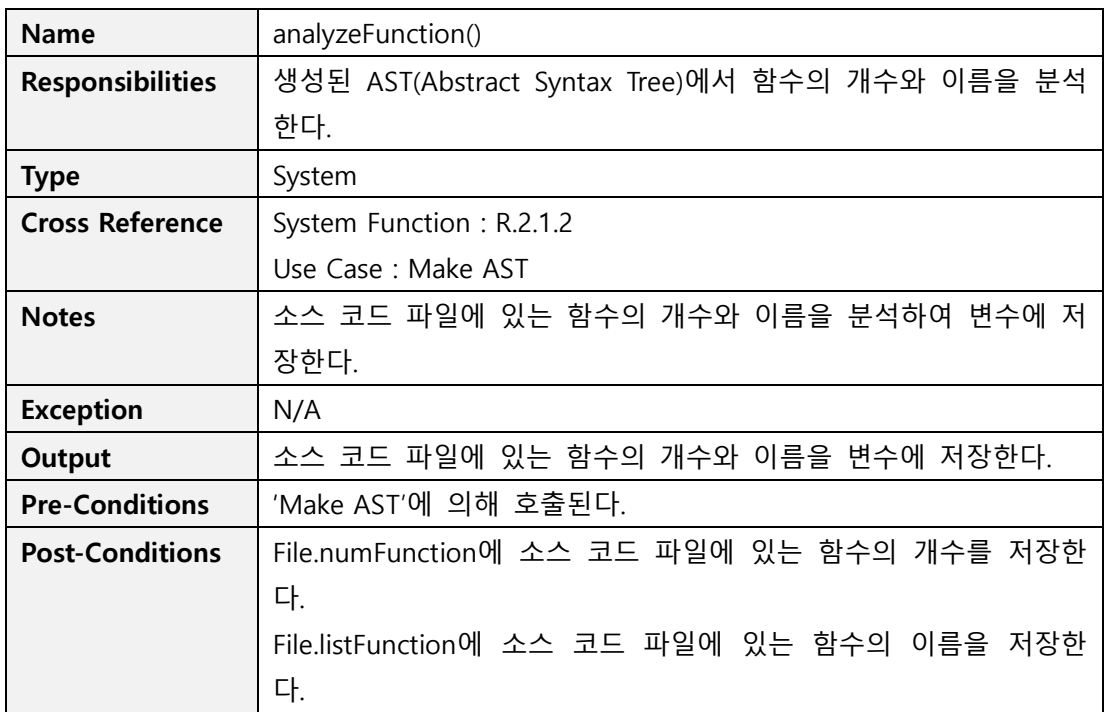

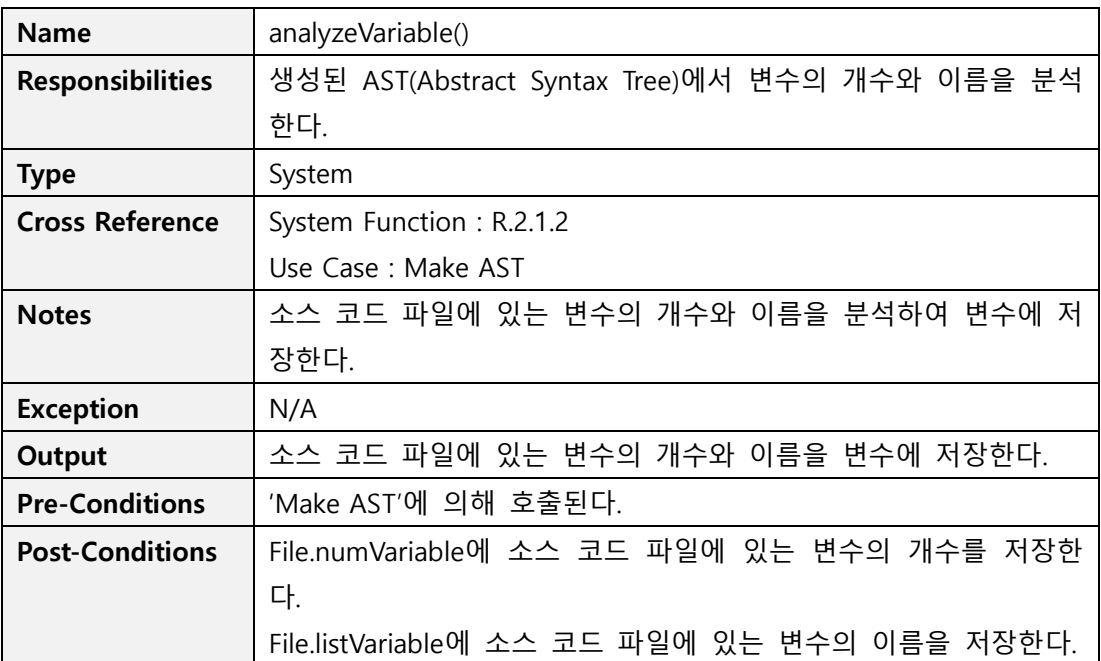

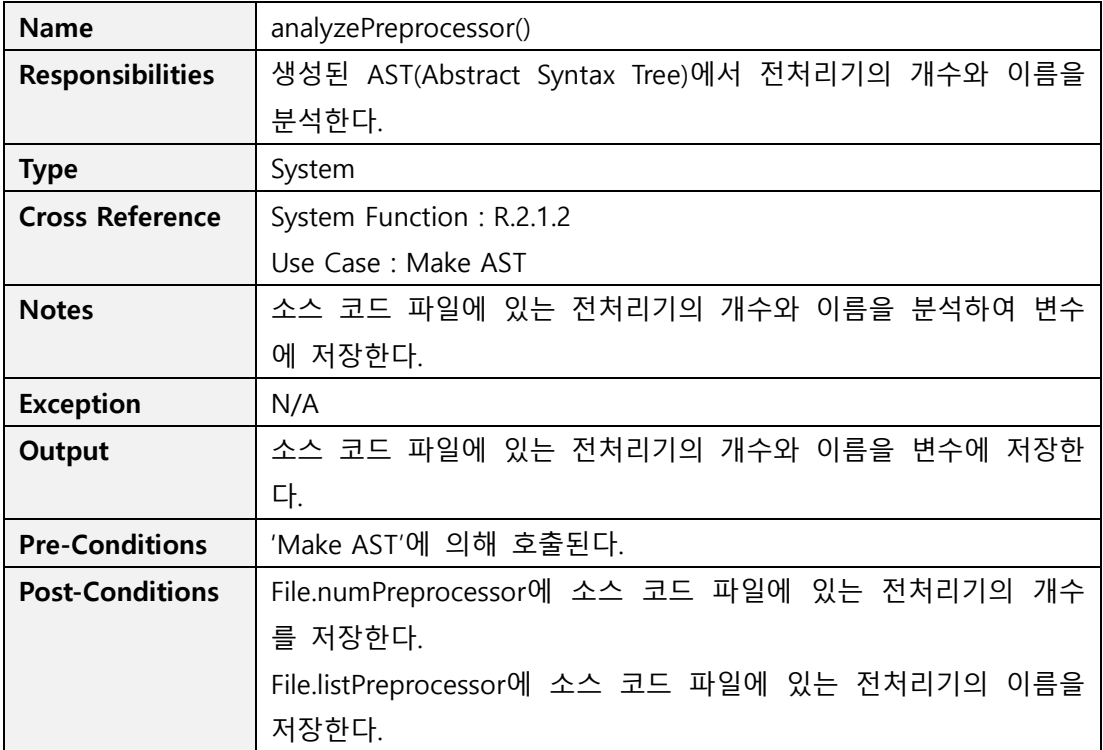

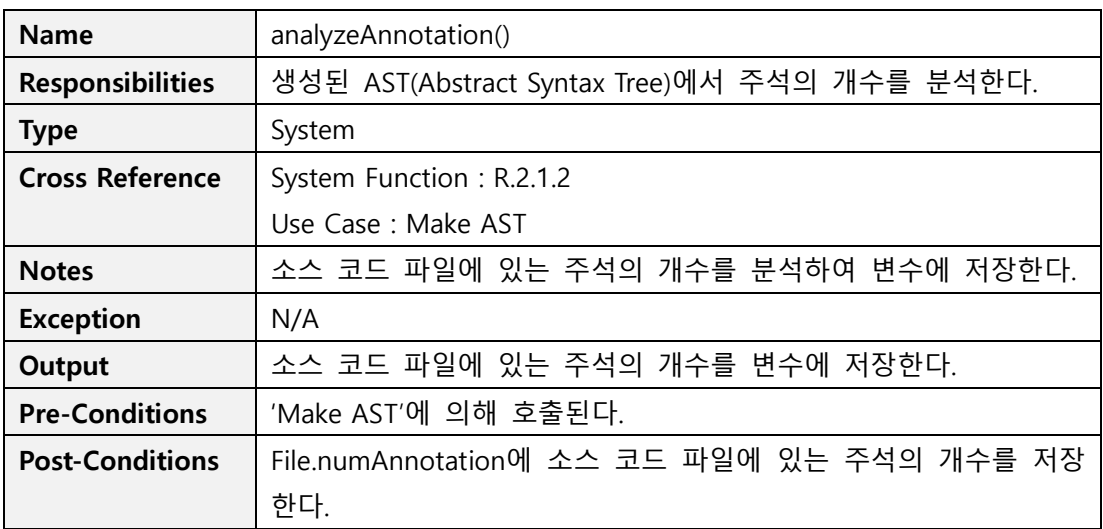

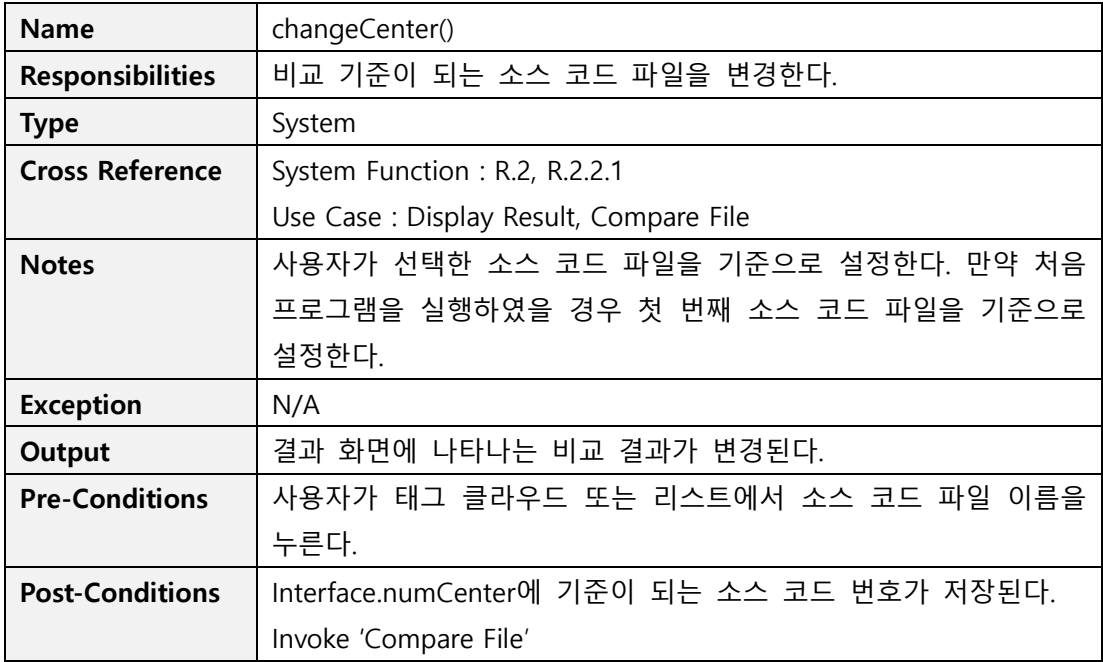

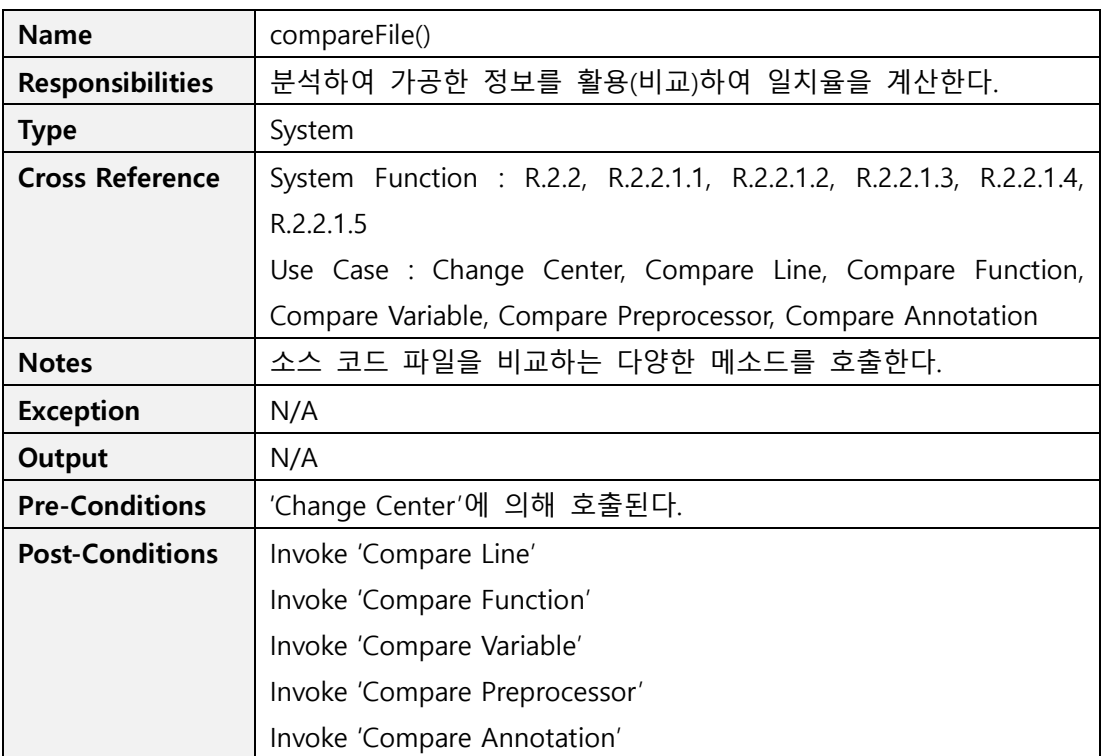

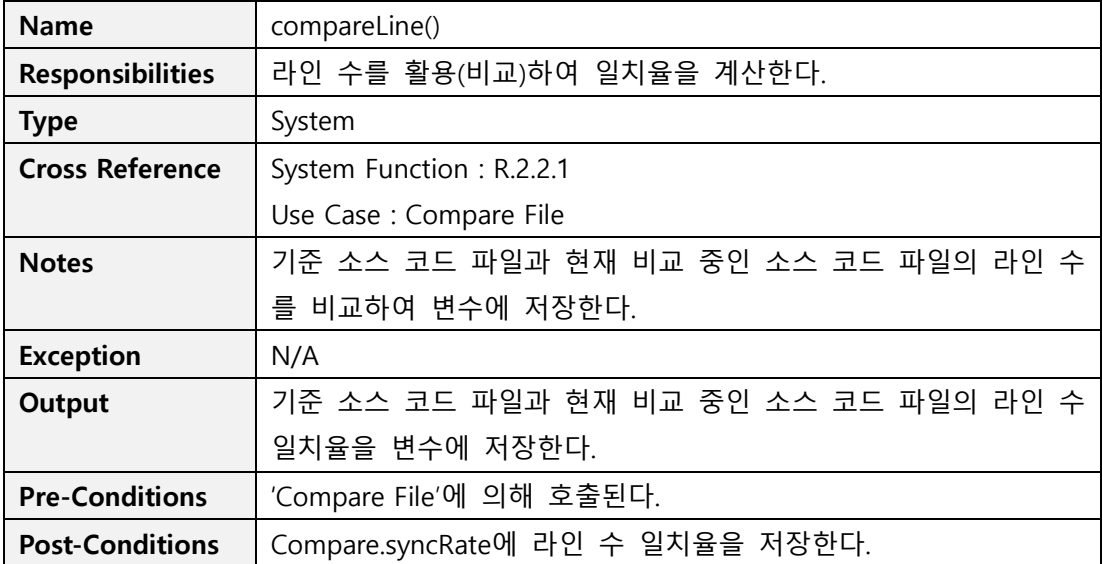

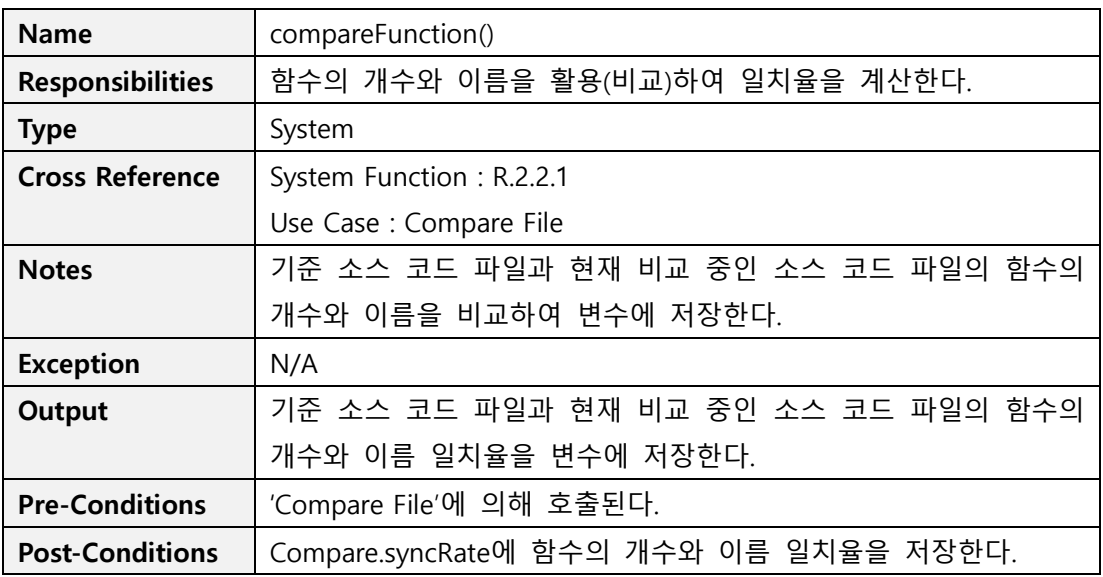

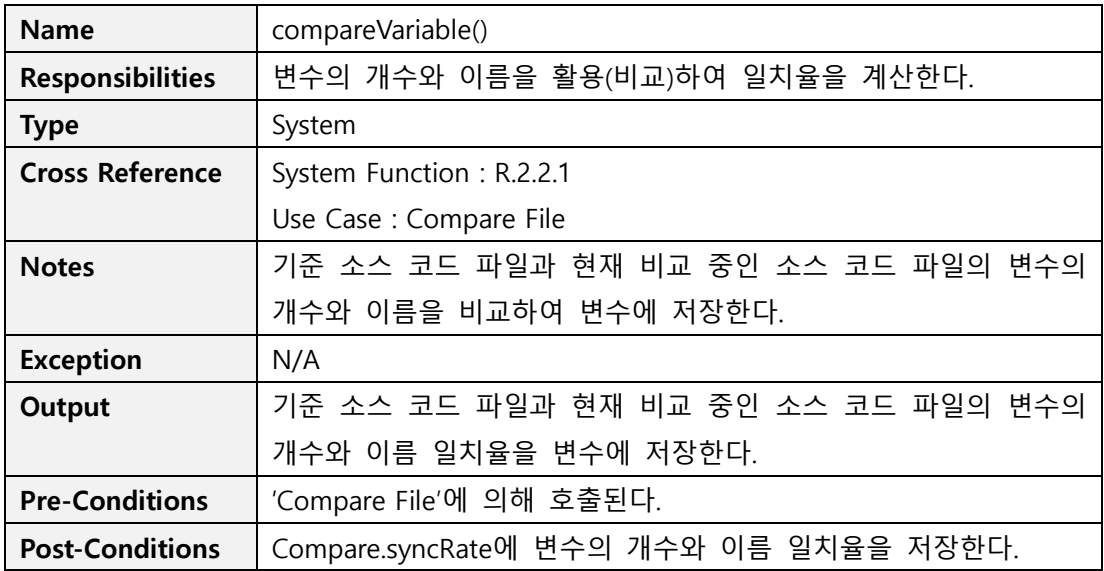

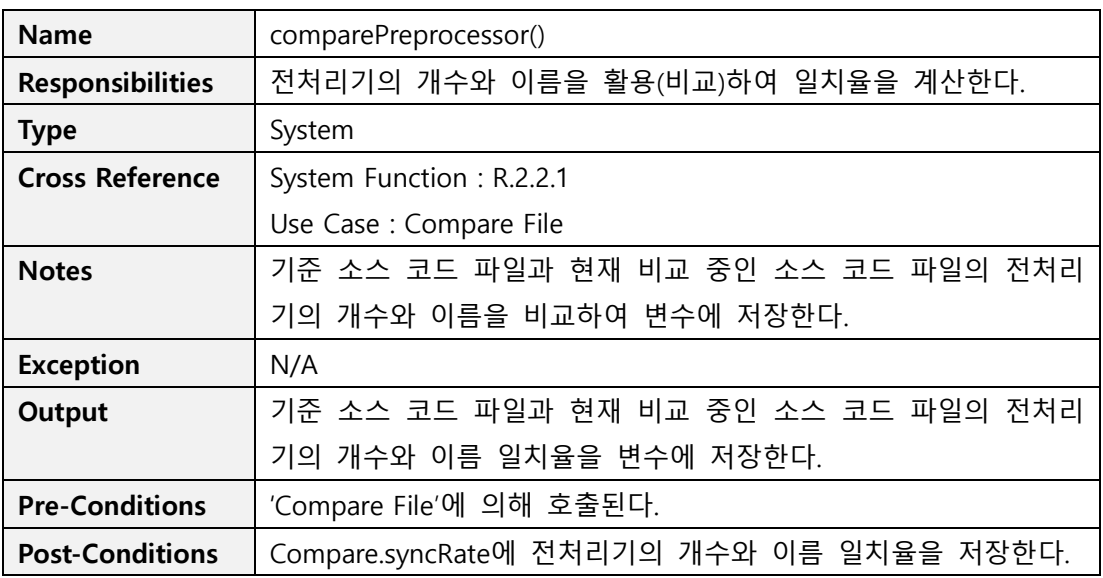

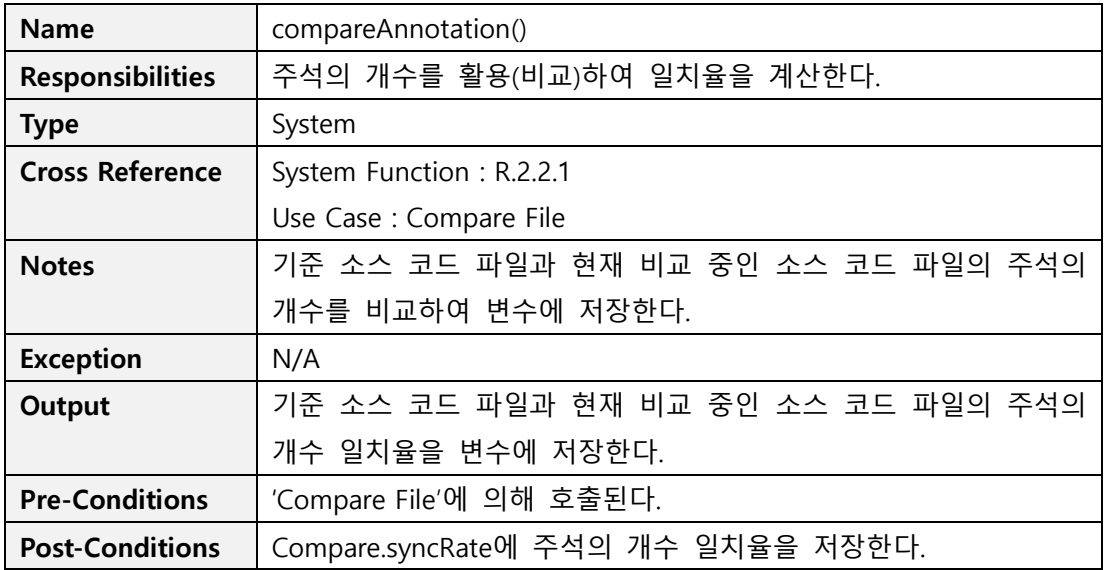

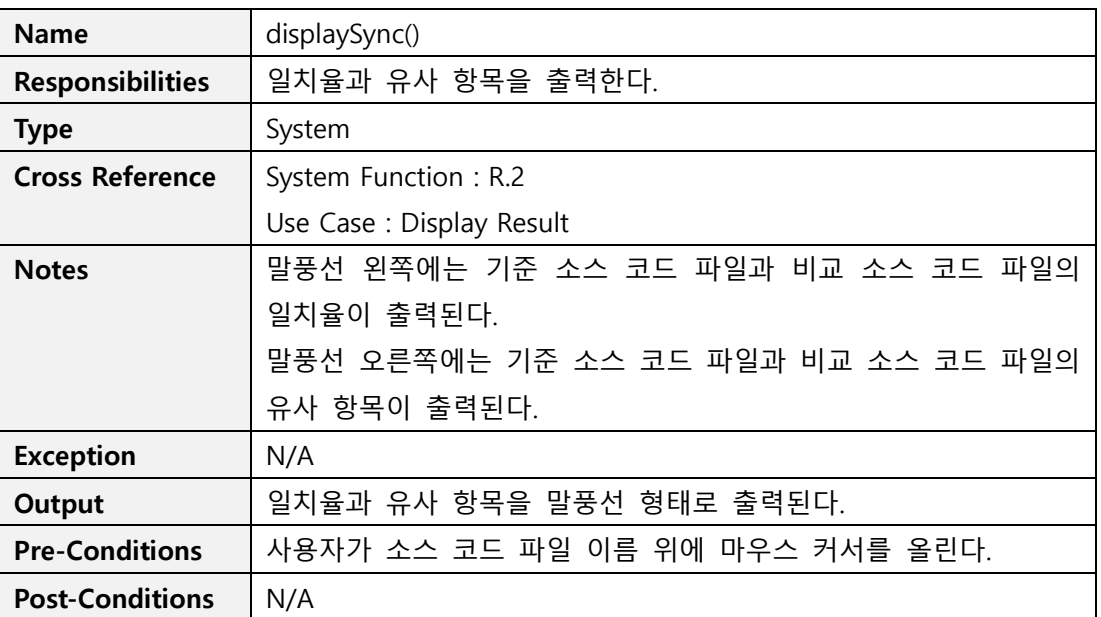

### Activity 2137. Define State Diagrams

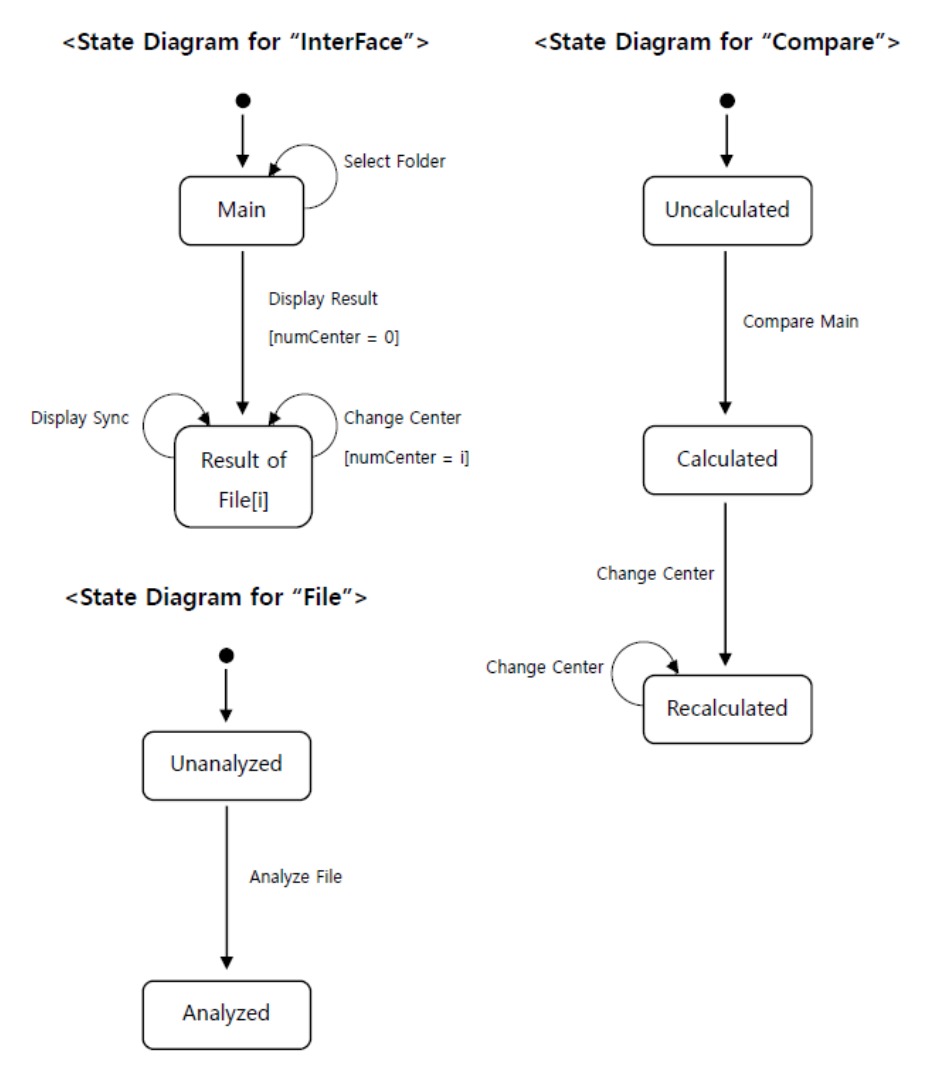

- 31 -

## Activity 2138. Refine System Test Case

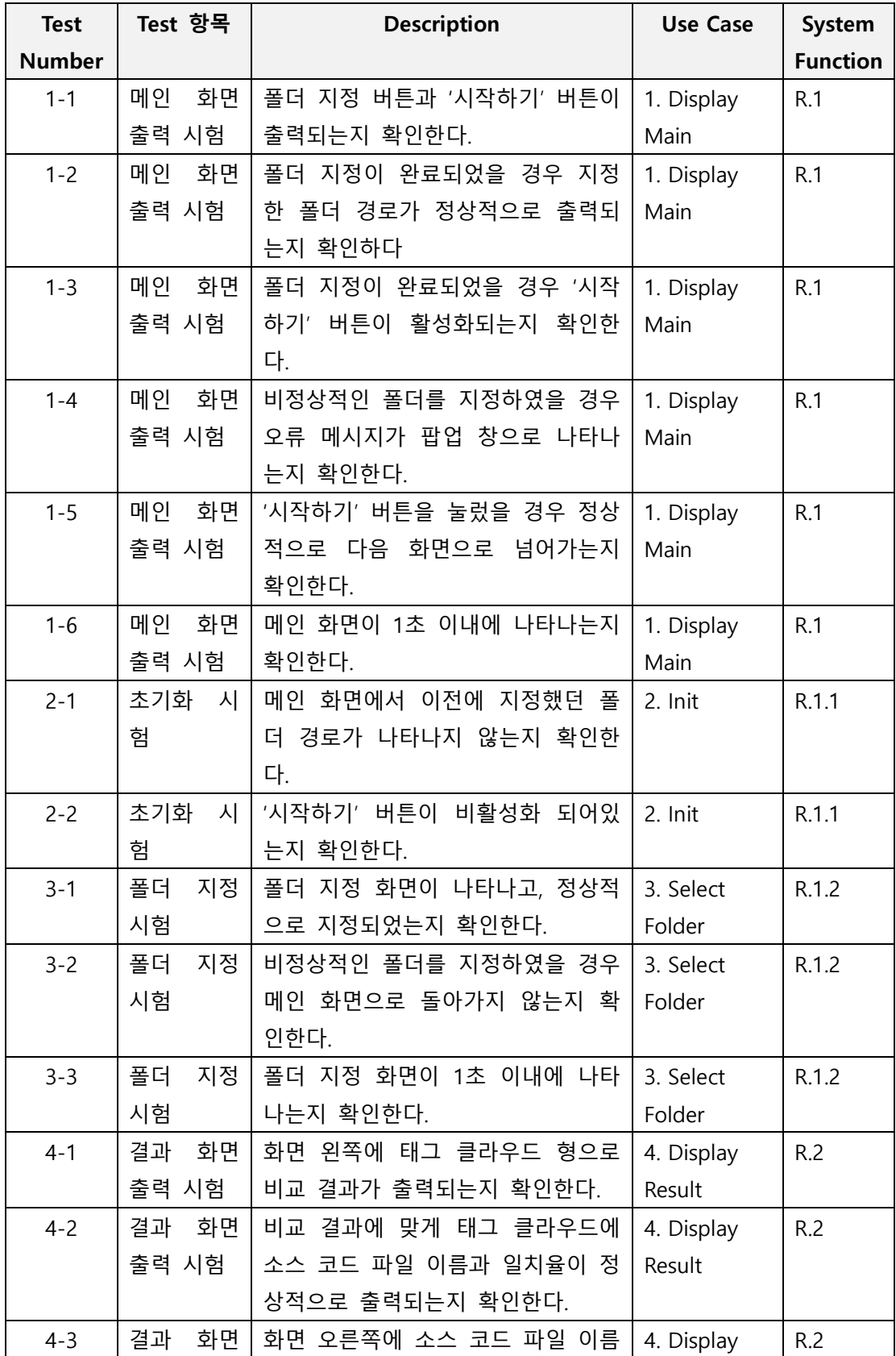

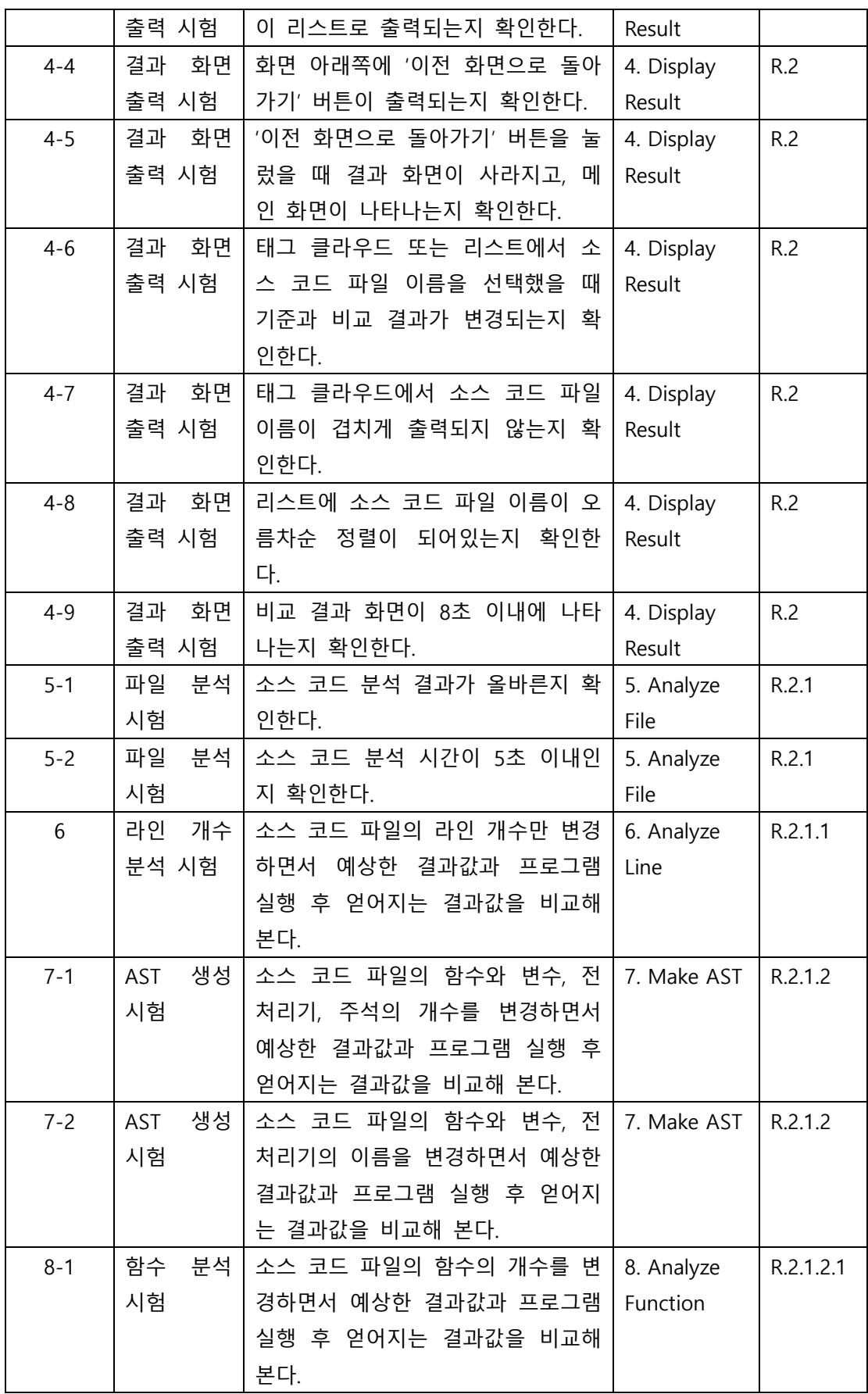

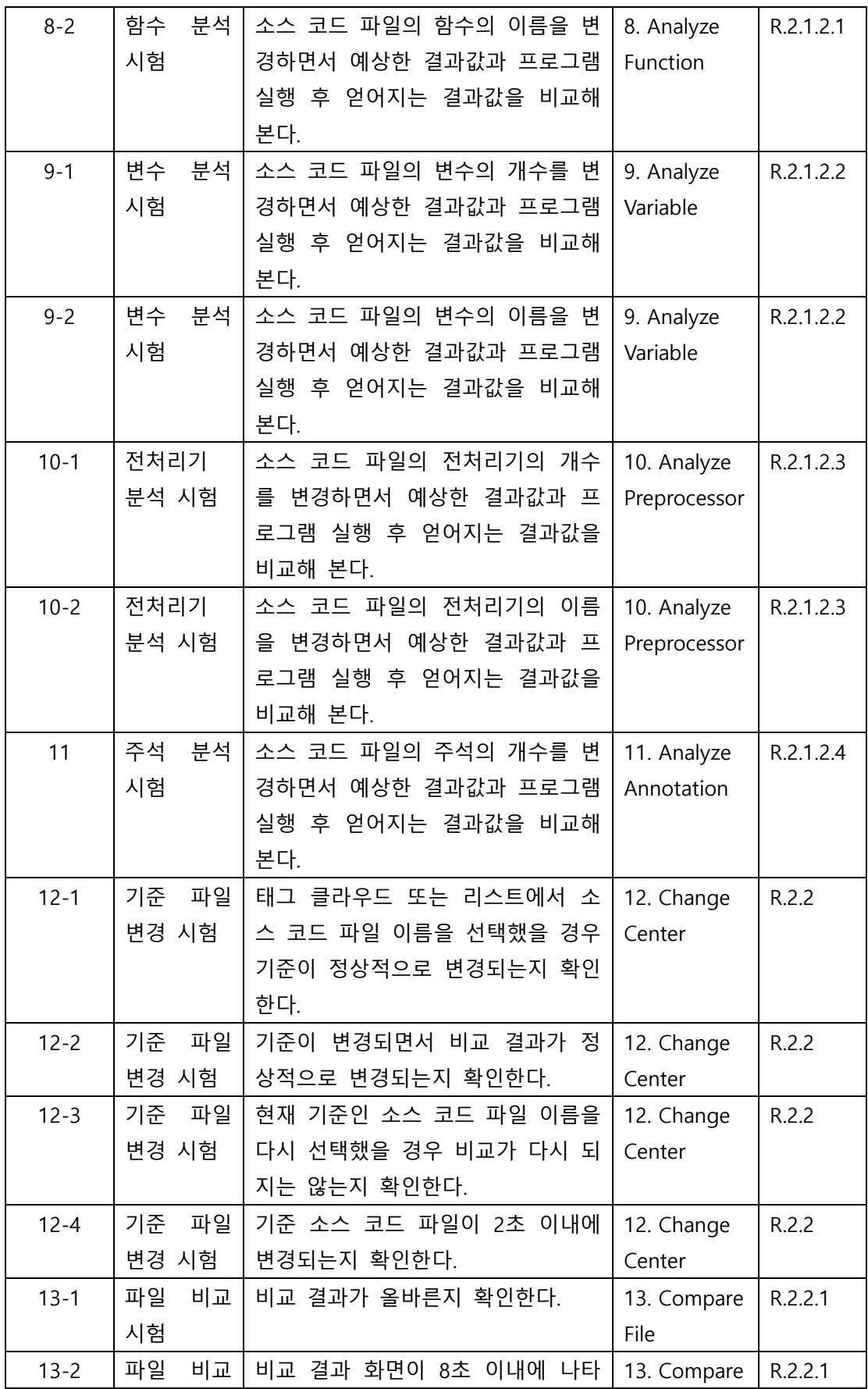

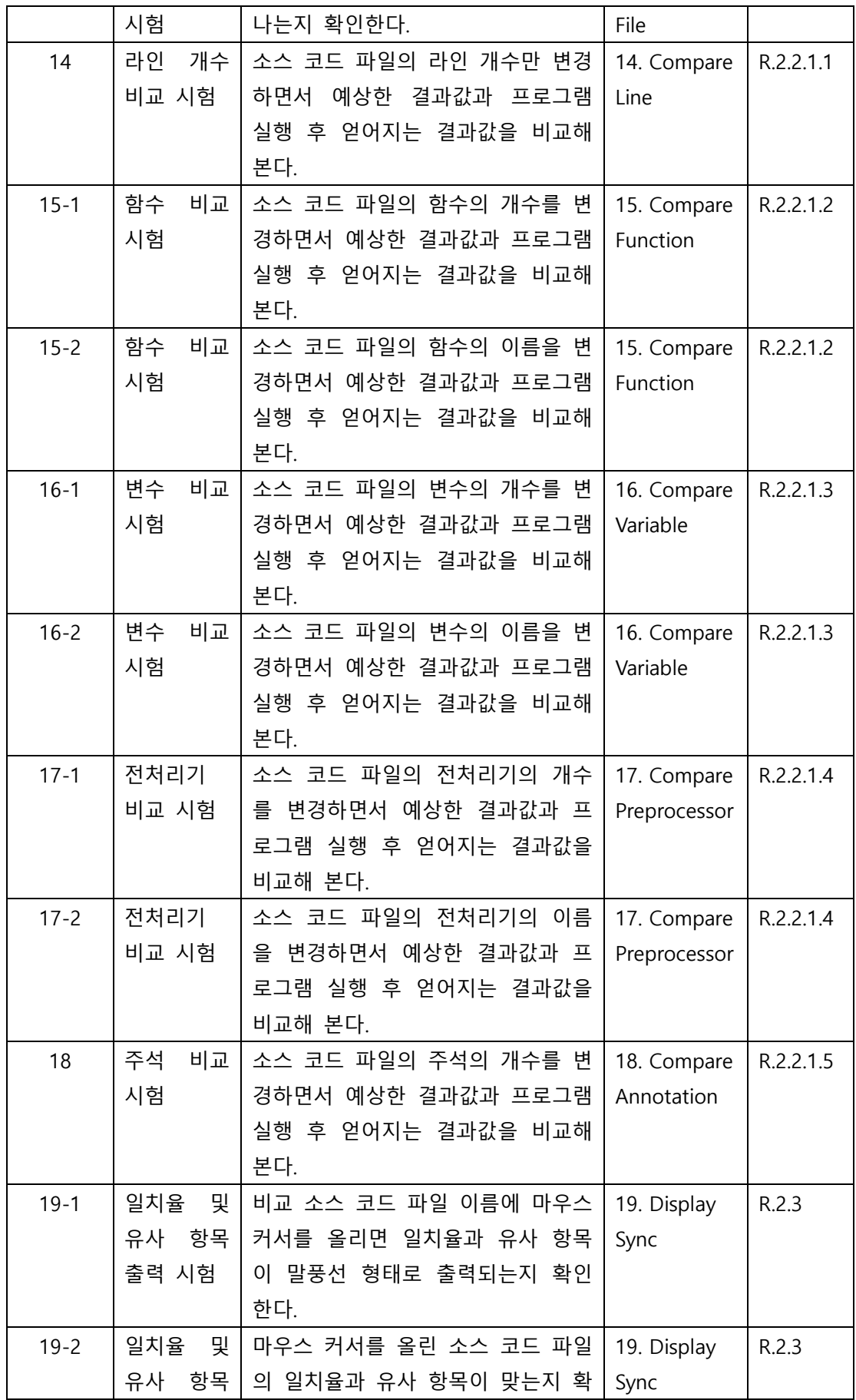

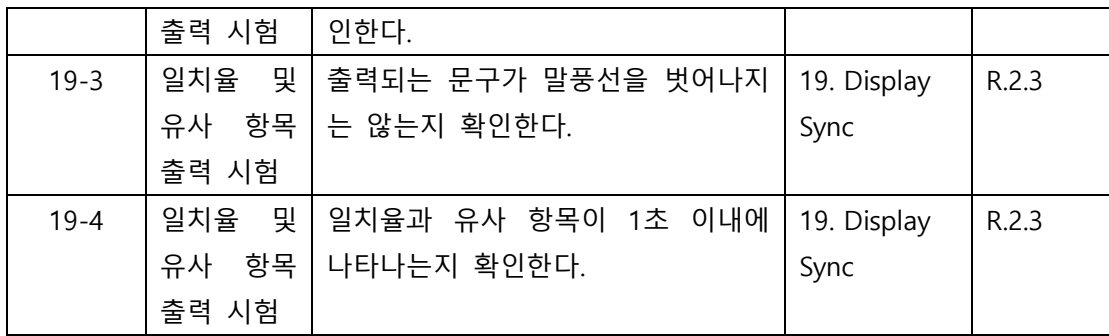

# Activity 2139. Analyze (2030) Traceability Analysis

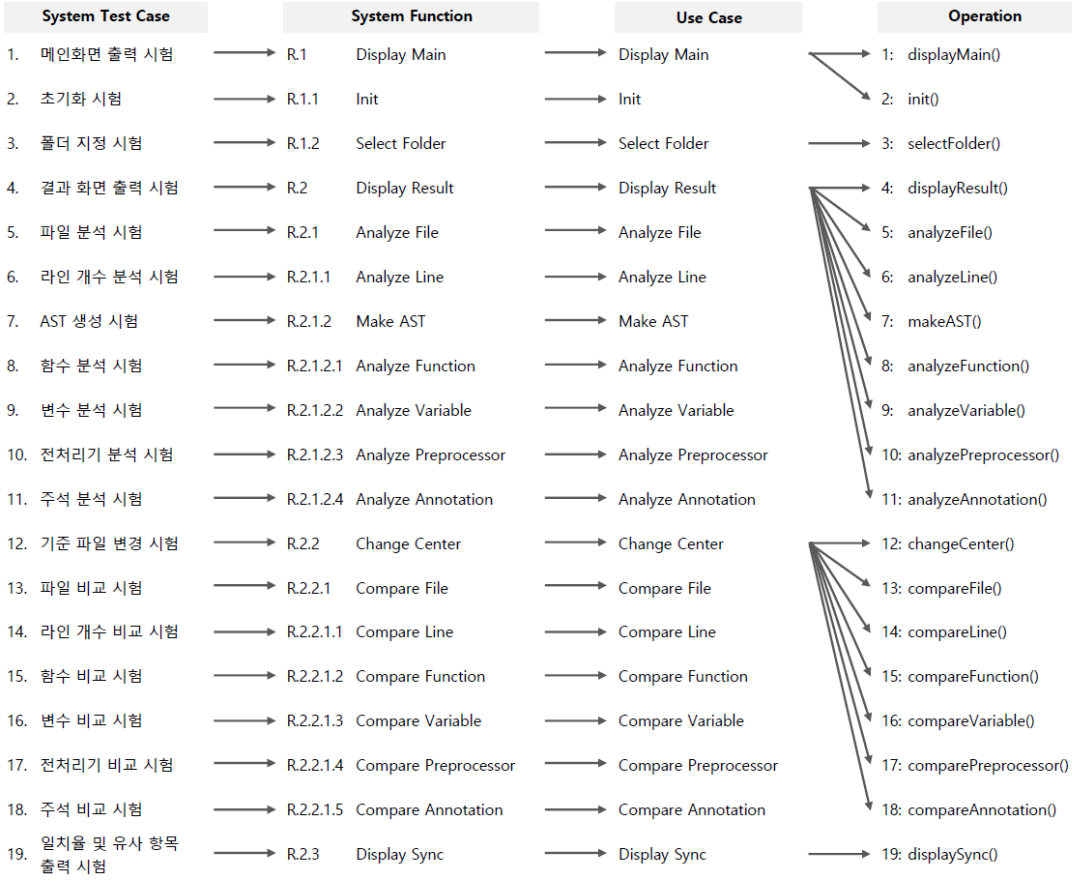